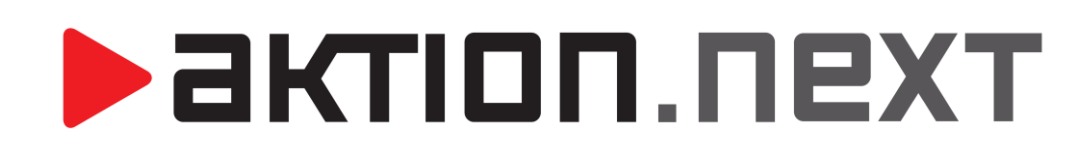

**Stravování**

**NÁVOD**

[www.aktion.cz](http://www.aktion.cz/)

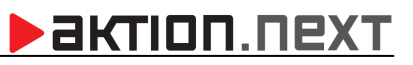

# **POPIS**

Agenda stravování je určena k řízení provozu ve stravovacích zařízeních. Systém zajišťuje distribuci stravy mezi dodavatelem a strávníkem, a to včetně vyúčtování Umožňuje sestavení jídelníčků pro jednotlivé dny, a to i s ohledem na jednotlivá výdejní místa. Identifikace strávníka je možná pomocí zaměstnaneckých karem nebo pomocí otisků prstů.

## **Adresový bod**

V sekci adresové body nastavujeme vlastnosti snímačů u výdejních míst. Aby eSmartreder fungoval jako výdejní místo stravovacího systému musíme ho nejdříve přepnout do režimu **Stravování výdej**. Pokud je eSmartreader v režimu stravování nepotřebuje ke svému provozu eBox, komunikace probíhá online přímo se serverem. Stravování je aplikace, která běží online a ke svému běhu potřebuje DB a aplikační server, pokud aplikační nebo databázový server nepoběží stravování nebude funkční.

Pokud je v systému připojen eBox (např. kombinace s docházkovým a přístupovým systémem), tak se snímač připojí na eBox, který pak slouží jako komunikační server a jako DHCP server pro přidělení IP adresy. Na rozdíl od přístupového systému, ale eBox nezajišťuje off-line režim. Ten je určen jen pro přístupové a docházkové aplikace.

V režimu stravování je menu pro nastavení parametrů snímače přizpůsobeno pro potřeby výdeje stravy. Položky **Název** a **Název – Snímač 1/2** budou nastaveny automaticky podle výdejního místa, po té co bude adresová bod přiřazen výdejnímu místu.

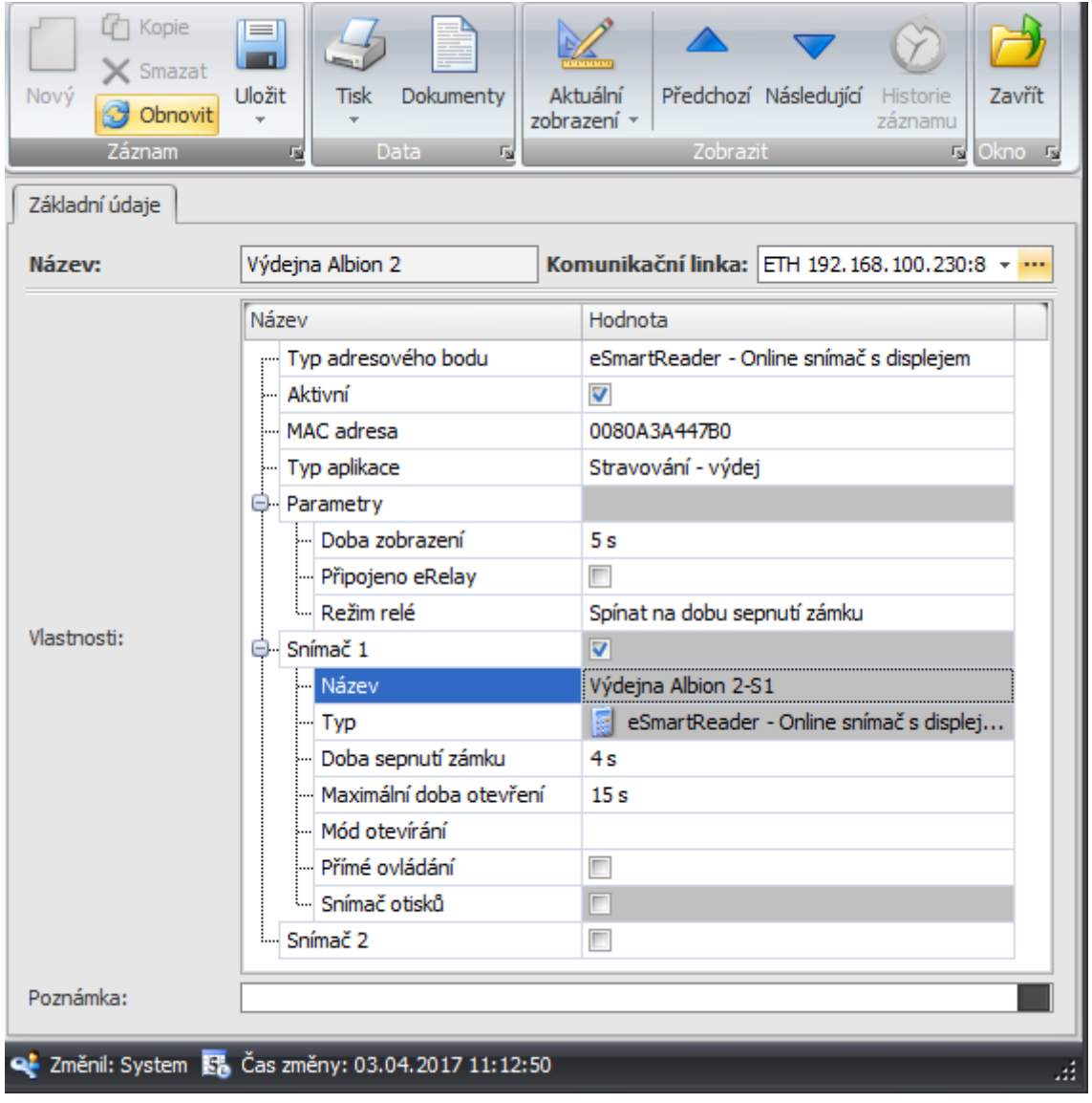

*Obr. 1 Adresový bod*

# **Vytvoření nového strávníka**

Vytvoření nového strávníka se provádí ve dvou krocích. Nejprve je nutné v Sekci Číselníky v agendě Osoby vytvořit příslušnou osobu, pokud ji již vytvořenou nemáme. Při vytváření nové osoby postupujeme stejně jako při vytváření osoby pro přístup nebo docházku. U každé osoby bychom měli vyplnit alespoň **Příjmení**, **jméno** a **osobní číslo**. Následně je potřeba u dané osoby v záložce **Kategorie strávníka** zvolit kategorii do které bude strávník spadat. Výběr kategorie provedeme pomocí tlačítka **Přidat** v horní části okna. Vybráním kategorie strávníka u osoby se z ní stává strávník, zároveň pokud má osoba přidělenou kategorii strávníka, tak čerpá licenci na počet strávníků.

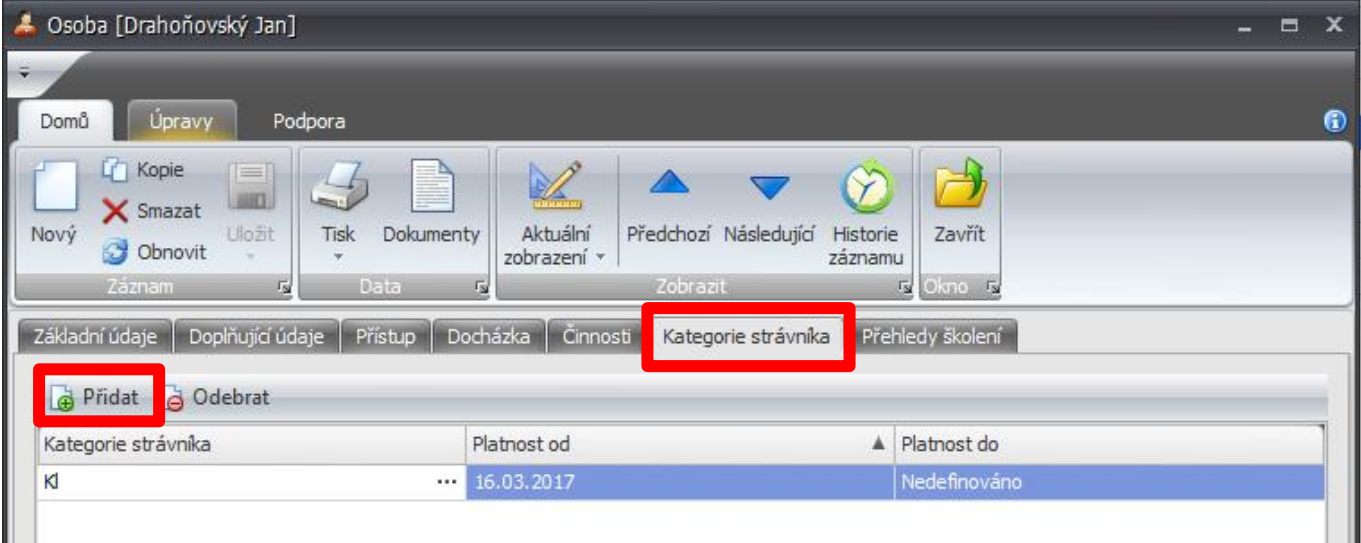

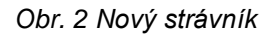

Aby mohli jednotliví strávníci odebírat stravu u vybraných výdejních míst je potřeba jim povolit přístup na snímače u jednotlivých výdejních míst. Nastavení přístupu na snímače se provádí u osoby v záložce **Přístup** a následně **Oprávnění přístupu na snímač.** V případě potřeby je možné u osoby nastavit, že je strávník (nastavená kategorie strávníka), ale zároveň nebude mít přístup na žádný ze snímačů na výdejnách, strávník si nebude moci nikde nechat vydat stravu (dlužník, dočasně vyloučen stravování).

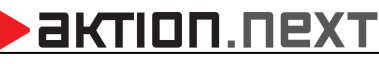

| 4 Osoba [Eichler Milan]                                                                                                    |                          |                          |                                                   |          |                                           |                    | $  \times$ |            |
|----------------------------------------------------------------------------------------------------|--------------------------|--------------------------|---------------------------------------------------|----------|-------------------------------------------|--------------------|------------|------------|
| ÷                                                                                                    |                          |                          |                                                   |          |                                           |                    |            |            |
| Úpravy<br>Domů<br>Podpora                                                                                                    |                          |                          |                                                   |          |                                           |                    |            | $\bigcirc$ |
| <b>C</b> Kopie<br>EI<br>I<br><b>MOU</b><br>X Smazat<br>Uložit<br>Aktuální<br>Dokumenty<br>Nový<br><b>Tisk</b><br><b>Obnovit</b><br>zobrazení *<br>$\overline{\phantom{a}}$<br>Záznam<br><b>Data</b><br>斥<br>局 | Zobrazit                 | Předchozí Následující    | y<br>Zavřít<br>Historie<br>záznamu<br>Okno F<br>呍 |          |                                           |                    |            |            |
| Základní údaje<br>Docházka činnosti Kategorie strávníka<br>Doplňující údaje<br>Přístup                                                                                                    |                          |                          | Přehledy školení                                  |          |                                           |                    |            |            |
| Identifikátory<br>Otisky prstů                                                                                                    |                          |                          |                                                   |          |                                           |                    |            |            |
| Oprávnění přístupu na snímače<br>Biometrie obličeje                                                                                                    |                          |                          |                                                   |          |                                           |                    |            |            |
| Typ přístupu:                                                                                                    |                          |                          |                                                   |          |                                           |                    |            |            |
| Vlastní<br>$\overline{\phantom{a}}$                                                                                                    |                          |                          |                                                   |          |                                           |                    |            |            |
| Název                                                                                                    | $\triangle$ Pristup      | Docházka                 | Mód přístupu                                      | Platí od | Platí do                                  | Režim identifikace |            |            |
| Hohovec                                                                                                    | $\circ$                  | $\circ$                  | Nedefinováno                                      |          | Nedefinováno Nedefinováno Dle snímače     |                    |            |            |
| Slovnaft                                                                                                    | $\circ$                  | $\hat{\mathbf{C}}$       | Nedefinováno                                      |          | Nedefinováno   Nedefinováno   Dle snímače |                    |            |            |
| mobile                                                                                                    | Ø                        | Ø                        | Nedefinováno                                      |          | Nedefinováno   Nedefinováno   Dle snímače |                    |            | 丰          |
| Votrubec Švermova                                                                                                    | $\circ$                  | $\overline{\mathcal{C}}$ | Nedefinováno                                      |          | Nedefinováno Nedefinováno Dle snímače     |                    |            |            |
| Výdejna Albion 2-S1                                                                                                    | $\mathcal{O}$            | $\circ$                  | Nedefinováno                                      |          | Nedefinováno   Nedefinováno   Dle snímače |                    |            |            |
| Ē<br>Výdejna Albion 2-S2                                                                                                    | $\overline{\mathcal{L}}$ | $\bullet$                | Nedefinováno                                      |          | Nedefinováno   Nedefinováno   Dle snímače |                    |            |            |
| Výdeina Albion-S1                                                                                                    | $\hat{\bm{\mathcal{Q}}}$ | $\circ$                  | Nedefinováno                                      |          | Nedefinováno Nedefinováno Dle snímače     |                    |            |            |
| výdejní místo test-S1                                                                                                    | $\bullet$                | ☞                        | Nedefinováno                                      |          | Nedefinováno Nedefinováno Dle snímače     |                    |            |            |
| Výdejní test1-S1                                                                                                    | Ø                        | Ø                        | Nedefinováno                                      |          | Nedefinováno   Nedefinováno   Dle snímače |                    |            |            |
| <b>COLLEGE</b>                                                                                                    | $\sim$                   |                          |                                                   |          |                                           |                    |            |            |

*Obr. 3 Oprávnění přístupu na snímač*

## **Jídelníčky**

Sestavení nového jídelníčku, úpravy stávajících nebo změny výdejních míst se provádí v číselníku Jídelníček. Vytvoření nového jídelníčku se provádí pomocí tlačítka **Nový** v horní části obrazovky. Pro zadání nového jídelníčku je potřeba zadat **den** na který je jídelníček určen, určit **Výdejny**, kde bude daný jídelníček vydáván a sestavit jídelníček z konkrétních předdefinovaných druhů jídel a doplňků nebo založit pokrm nový.

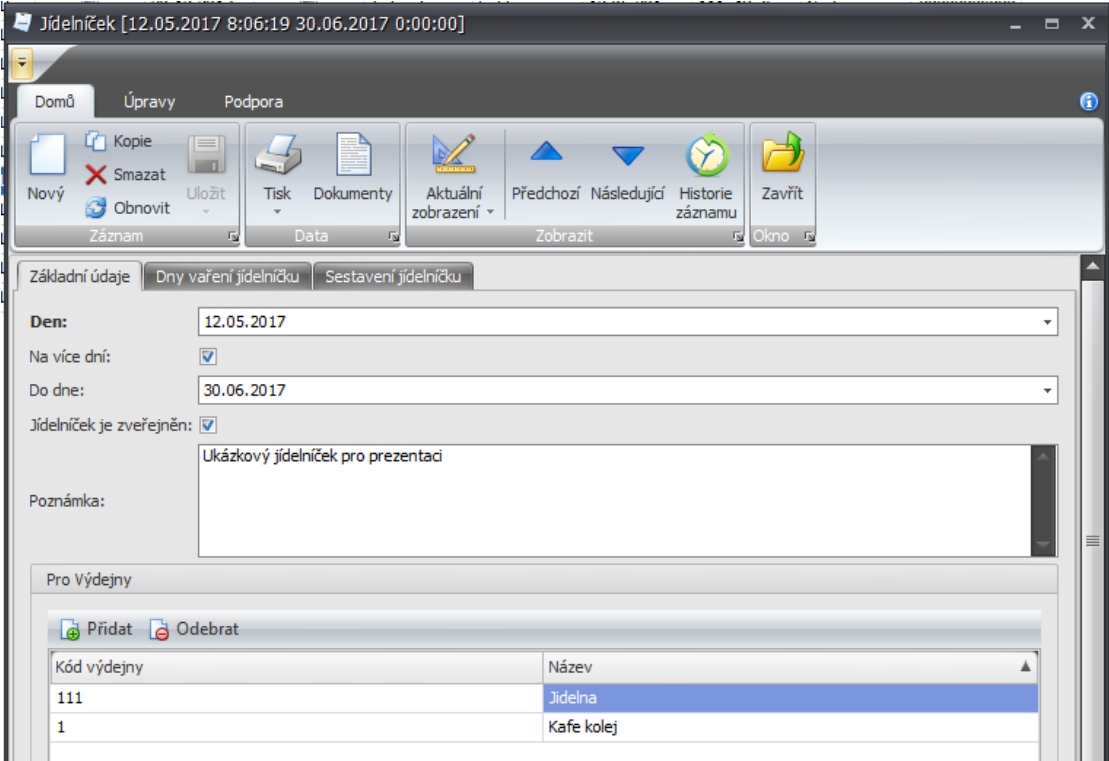

*Obr. 4 Nový jídelníček*

#### **Sestavení jídelníčku**

Při sestavování jídelníčku je nejprve potřeba zvolit **typ jídla** ze seznamu, případně definovat typ nový. Seznam s předdefinovanými typy jídla zobrazíme po kliknutí na tlačítko **Přidat jídlo**, nový typ jídla vytvoříme po kliknutí na tlačítko nový. Po zvolení typu jídla zbývá zvolit **Název jídla**, kde opět můžeme volit z předdefinovaných pokrmů nebo založit pokrm nový.

**>** актіоп. пехт

**Objednávací kód** – kód který se bude zobrazovat na výdejních a objednávacích místech

**Max. porcí den** – maximální počet porcí který může být za jeden den objednán

**Denní rezerva** – počet porcí v rezervě ze které je možné objednávat po skončení doby kdy je možné objednávat

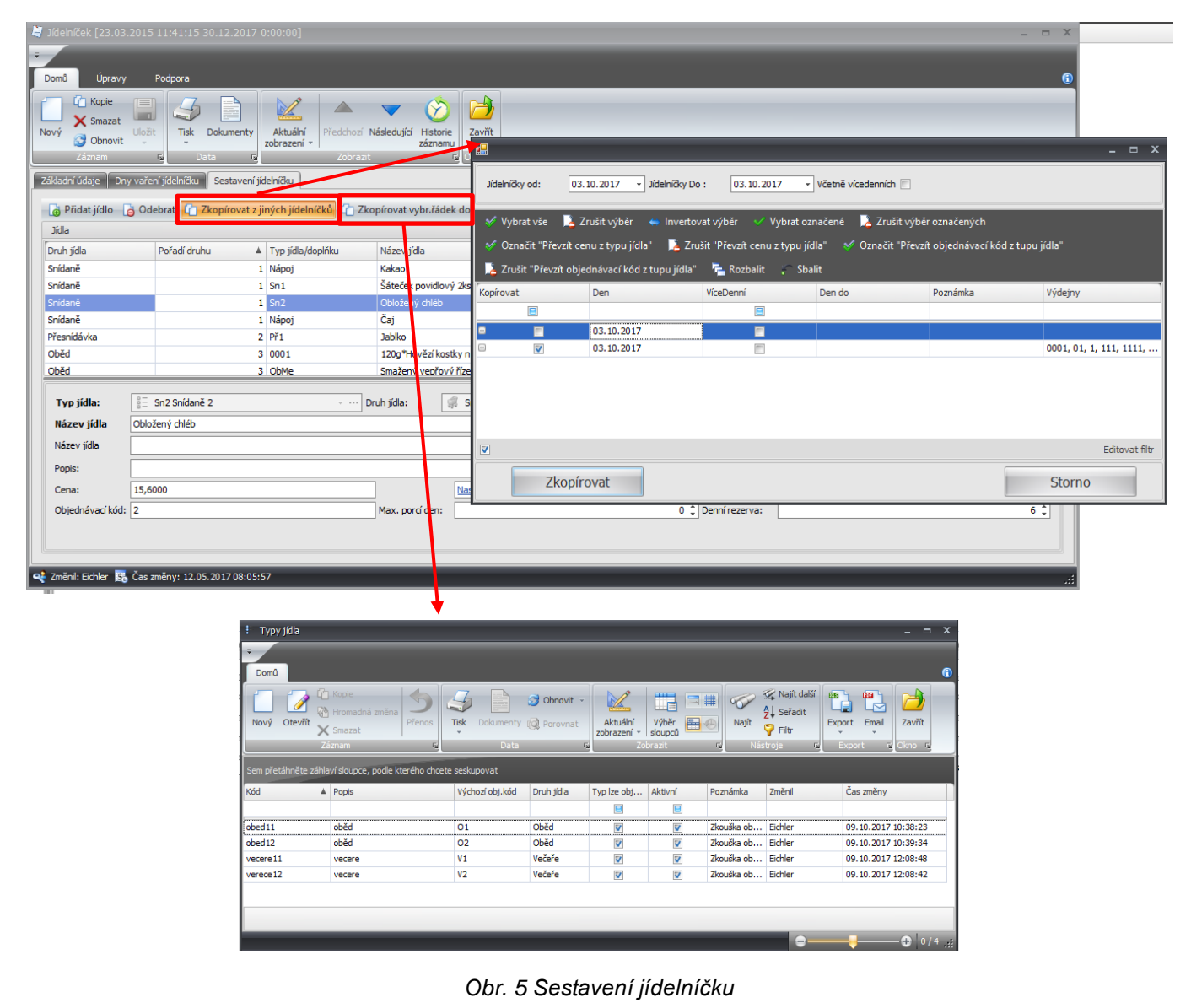

#### **Kopírování jídelníčků**

Další možností při sestavování jídelníčku je možnost kopírování jídla. Pomocí tlačítka **Zkopírovat z jiných jídelníčků,** například pokud se dané jídlo opakuje například každý pátek, je možné zkopírovat do jídelníčku jídlo které bylo již zadáno do jiného jídelníčku. Další možností **Zkopírovat vybraný řádek do jiného typu**, tato možnost je využitelná, pokud budeme zadávat stejné jídlo do více druhů jídla např. jako oběd a jako večeři.

#### **Generování jídelníčků pro export/tisk**

V agendě jídelníčky je možné přes nabídku Tisk zvolit jednu z tiskových sestav která pro tuto agendu určena. Po vybrání tiskové sestavy je potřeba určit, jestli chceme tisknout pouze vybraný záznam (jídelníček) nebo všechny jídelníčky. Následně si vybereme, které položky chceme v tiskovém přehledu mít.

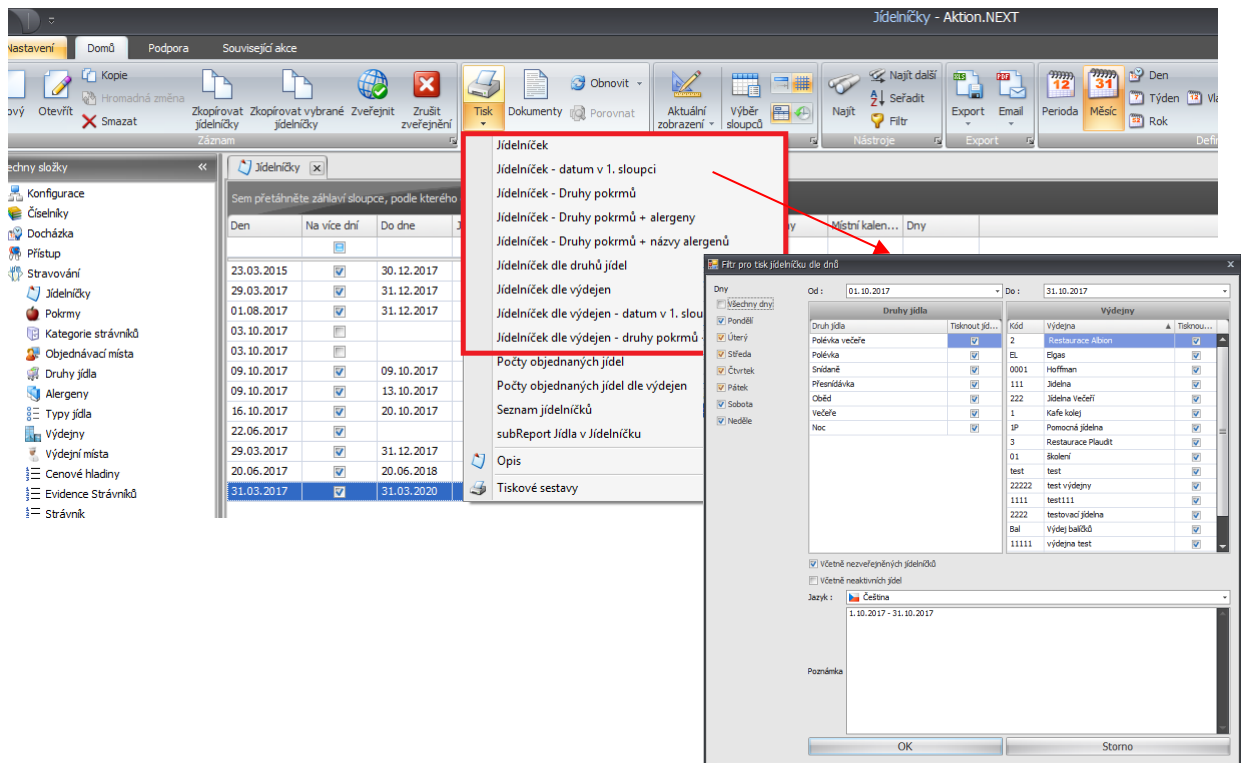

*Obr. 6 export jídelníčků*

Z tiskového náhledu je potom možné zvolenou sestavu rovnou vytisknout nebo pomocí tlačítka **Export**  zvolit typ souboru do kterého tiskovou vyexportujeme.

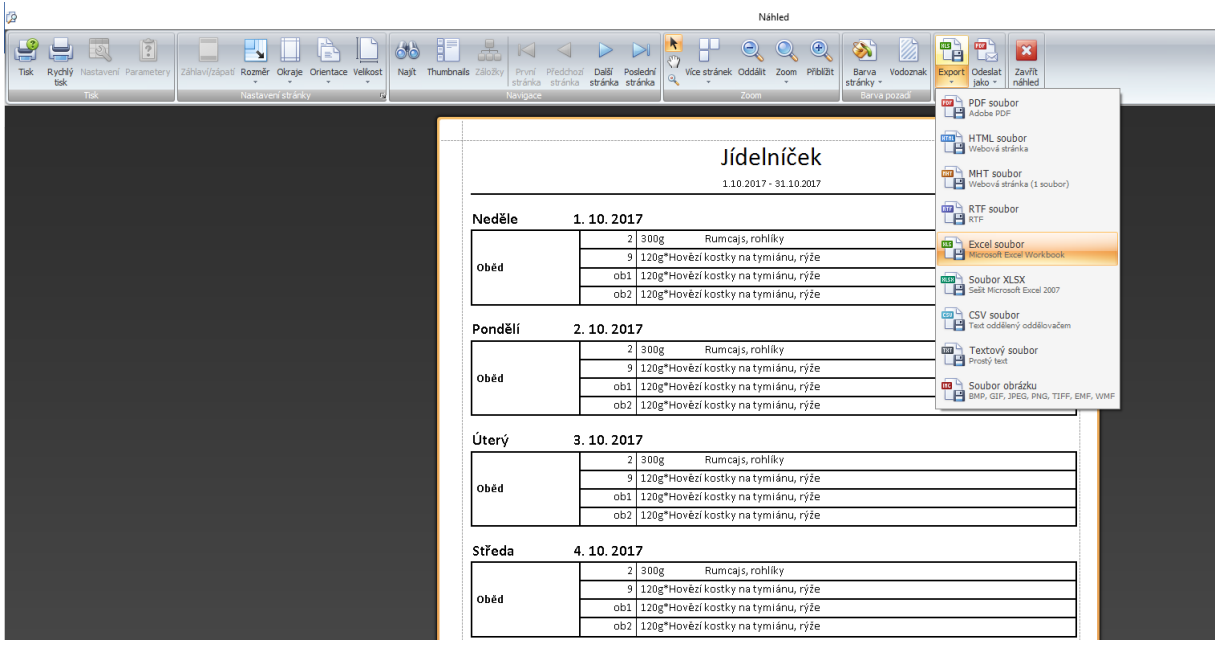

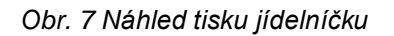

## **Pokrmy**

Základní číselník sloužící pro vkládání jednotlivých pokrmů. Každý pokrm musí mít zadaný název, který je možné vložit ve 4 jazycích (Česky, Anglicky, Slovensky, Německy). **Alergeny** zadávaného pokrmu můžeme pomocí tlačítka přidat vybrat z číselníku Alergenů, případně pomocí tlačítka nový vytvořit nový alergen.

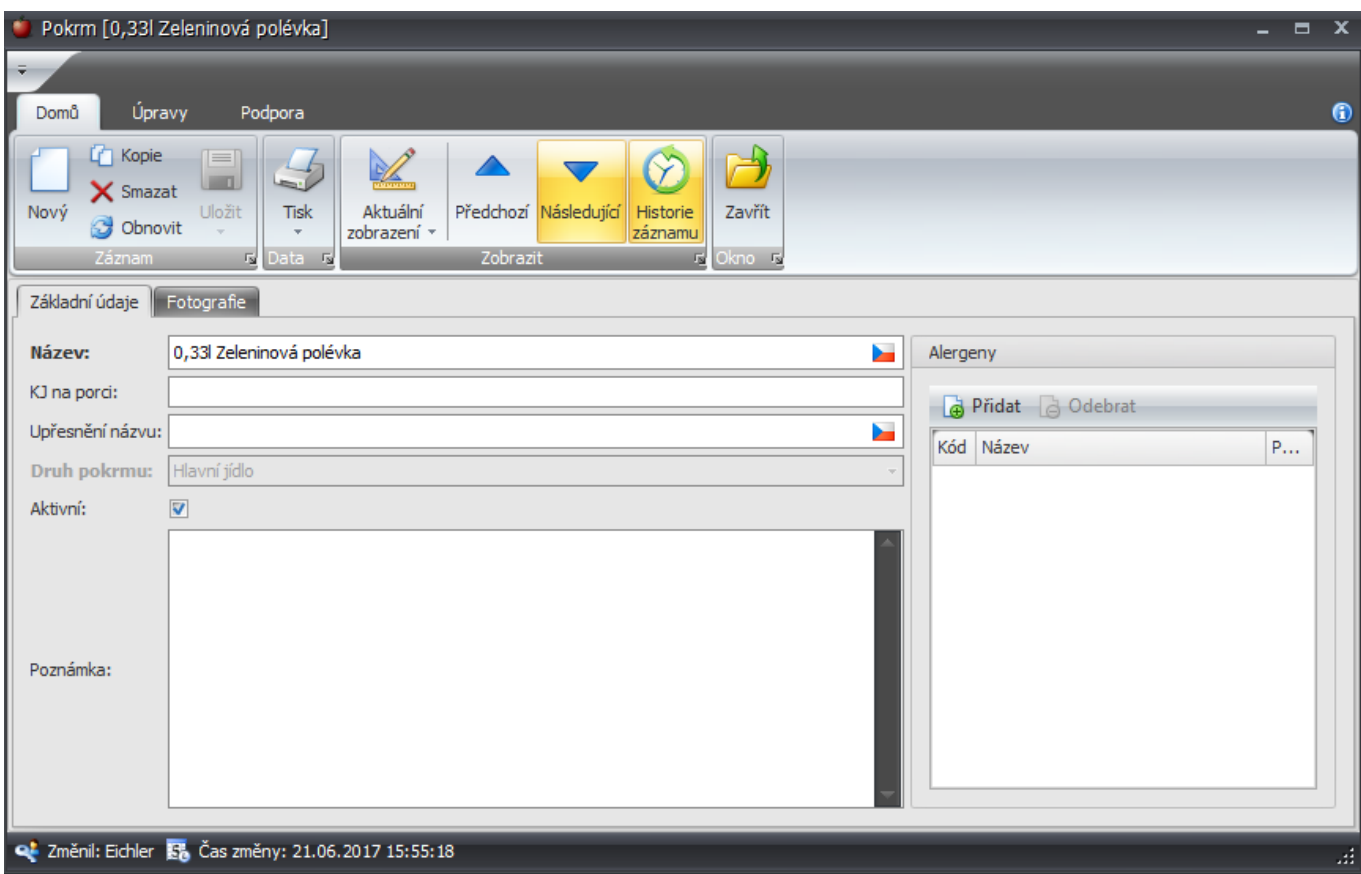

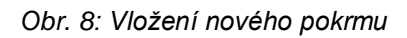

### **Fotografie**

Vložení ilustrační fotografie k zadávanému pokrmu provedeme pomocí nabídky **Aktualizace** v dolní části obrazovky. Po vložení nového ilustračního obrázku je zde vidět datum poslední aktualizace. Jako obrázky mohou být vybírány soubory typu \*.bmp, \*.jpg, \*.gif, \*.tif a další.

# актіоп.пехт

| Pokrm [120g*Hovězí kostky na tymiánu, rýže ]<br>٠                                                                                                    | -                 | X |           |
|----------------------------------------------------------------------------------------------------|-------------------|---|-----------|
| $\bar{\star}$<br>Úpravy<br>Podpora<br>Domů                                                                                                    |                   |   | $\bullet$ |
| <b>C</b> Kopie<br>$=$<br><b>HIGH</b><br>X Smazat<br>Uložit<br>Aktuální<br>Tisk<br>Předchozí Následující Historie<br>Nový<br>Zavřít<br>Obnovit<br>zobrazení »<br>záznamu<br>$\mathbf{w}$<br>Zobrazit<br><b>Fa</b> Okno Fa<br><b>G</b> Data <b>G</b><br>Záznam |                   |   |           |
| Fotografie<br>Základní údaje<br>Zakázané kombinace                                                                                                    |                   |   |           |
|                                                                                                    |                   |   |           |
| Aktualizace: 31.03.2017 14:24:04                                                                                                    | $\ldots$ $\times$ |   |           |
| Změnil: Eichler & Čas změny: 04.04.2017 14:35:41                                                                                                    |                   |   | ш         |

*Obr. 9 Pokrmy*

## **Kategorie strávníků**

Číselník kategorie strávníka definuje typy strávníků, do kterých jsou strávníci zařazeni. Nastavení na několika záložkách. Na záložce **Základní nastavení** je možné měnit tyto hodnoty:

**Koeficient porce:** Koeficient porce se zobrazuje při výdeji stravy, může nastavit pro určitou skupinu strávníků, aby dostávali např. poloviční porce

**Způsob platby:** Informace o tom, jakým způsobem se bude vyúčtovávat stravování.

**Druh konta:** Ovlivňuje minimální možný zůstatek na kontě strávníka, pokud není vyplněna položka **minimální zůstatek.** Pokud je zvolena možnost **Debitní,** tak se strávník nemůže dostat na do záporných hodnot u svého konta. Naopak u možnosti **Kreditní,** je možnost jít na stavu konta do záporu.

**Max. porcí druhu jídla:** Určuje maximální počet porcí jídla daného druhu, které může být strávníkovi během jednoho dne vydán.

**Aktivní:** Pokud není položka zaškrtnuta, nebude se kategorie strávníka nabízet v číselníku osoba, pro přidání nové kategorie strávníka.

**Cenu zaokrouhlit:** Počet míst, na které se má cena pokrmů zaokrouhlit

**Minimální zůstatek:** Částka, pod níž nebude možné se při objednávání/výdeji dostat

**Účtovat při:** Určuje, jestli se částka za pokrm z konta strávníka odečte při objednání nebo při výdeji.

**Upozornit na pokles:** Při poklesu konta strávníka pod stanovenou mez bude strávník upozorněn.

**Povoleno automatické objednávání:** Využívá se např. u internátních škol nebo v ústavech, kdy správce stravování všem přítomným studentům/klientům hromadně nebo automaticky na dny následujícího týdne objedná jídla dle nastaveného výchozího typu v kategorii. **přeobjednat na něco** 

**Zobrazovat ceny při objednávání:** Pokud je zaškrtnuto, tak budou při objednávání zobrazeny ceny objednávaných pokrmů.

**Zákaz rušení objednávek strávníkem:** Po zaškrtnutí strávník nebude mít možnost zrušit objednávku stravy

**Podmínka pro uzávěrku stravy je uzavřená docházka:** Po zaškrtnutí bude vyžadována uzávěrka docházky, aby bylo možné provést uzávěrku stravy.

Záložka **Druhy a typy jídel** umožňuje přidáním nebo odebráním položky měnit, jaké typy jídel bude moci kategorie strávníka objednávat.

Na záložce **Cenové hladiny** Je možné pomocí tlačítka Přidat/Odebrat volit cenové hladiny které se u kategorie uplatní (více viz. Cenové hladiny). Dodatečné podmínky pro uplatnění cenové hladiny se dají specifikovat v podokně pro dodatečné podmínky.

V záložce **Výdejny** vybíráme, na které výdejny bude mít kategorie strávníka dovoleno objednávat výdej jídla.

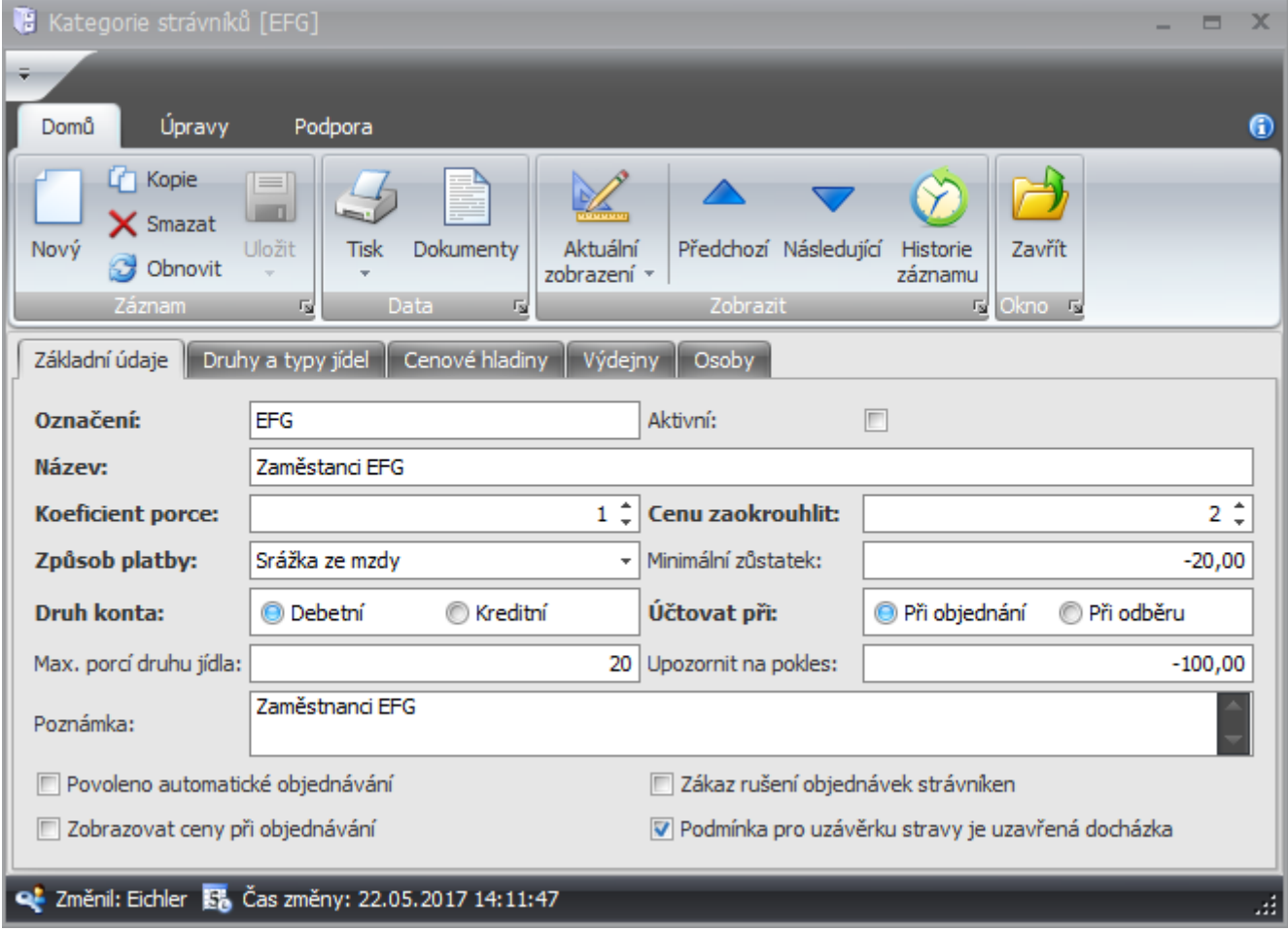

V záložka **Osoby,** obsahuje seznam osob, které do dané kategorie spadají.

*Obr. 10 Kategorie strávníka*

актіоп.пехт

Příklad: Pokud budeme chtít definovat určité skupině strávníků možnost nastavení slevy na druh jídla. Budeme postupovat následovně:

- 1) Nejprve je potřeba si v sekci cenové hladiny definovat příslušnou slevu (viz. cenové hladiny)
- 2) Zvolíme danou kategorii strávníků
- 3) Zvolíme záložku Cenové hladiny
- 4) A klikneme na přidat
- 5) Následně vybereme příslušnou cenovou hladinu a dáme uložit

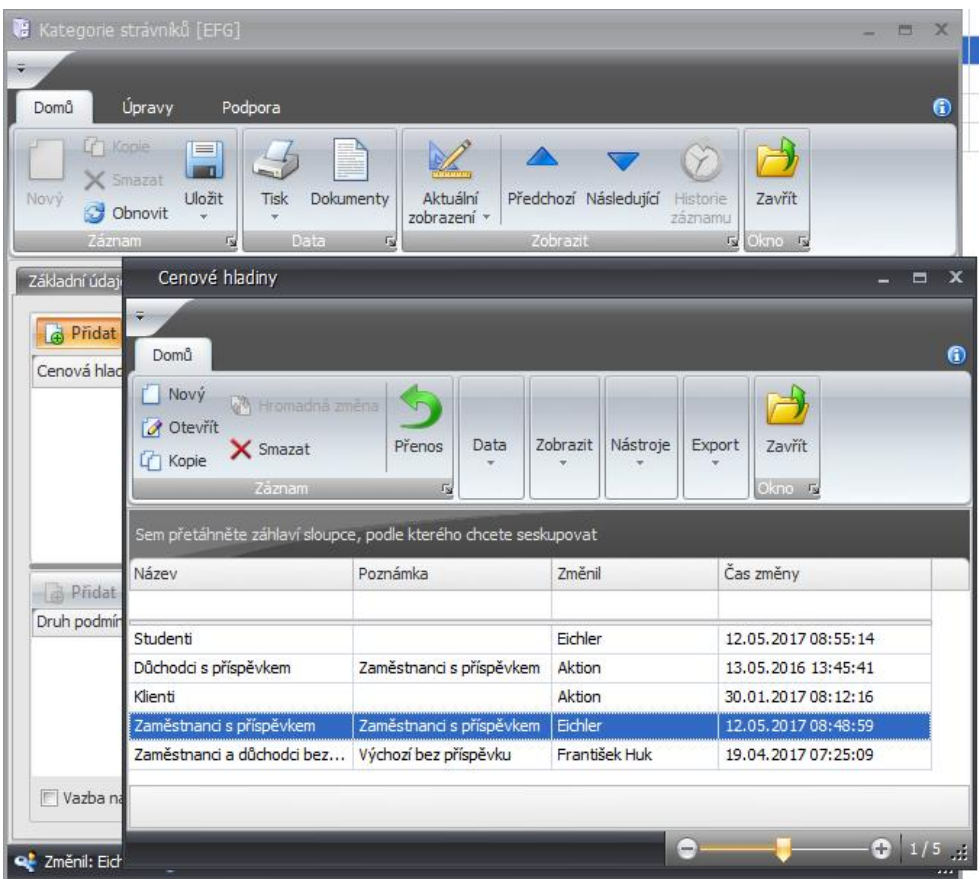

*Obr. 11 Zvolení příslušné cenové hladiny*

### **Objednávací místa**

V agendě objednací místa definujeme adresové body, které budou sloužit jako objednací terminály. U takto nastavených adresových bodů musíme zadat **Označení**, **Název** a zvolit příslušný **Adresový bod** dále je možné u položky **výchozí výdejna**, nastavit výdejnu, která se na vybraném objednávacím místě bude zobrazovat po přihlášení uživatele. Na další jídelny, pokud na ně bude mít uživatel přístup, se uživatel dostane po přihlášení změnou jídelny. Součet počtu objednávacích a výdejních míst je licencován a je možné jejich čerpání zobrazit v Konfiguraci aplikace – záložka Licence -položka **Počet objednávacích a výdejních míst.**

Příklad: Založení Objednávacího místa typu objednávací Kiosek (ELO)

Pro založení nového objednávacího místa je nejprve potřeba založit nový Adresový bod. U typu adresového bodu zvolíme **PC – Kiosek** a je potřeba doplnit MAC adresu a komunikační linku dle parametrů Kiosku.

Po zadání adresového bodu typu PC – kiosek je již možné v agendě objednávací místa u položky adresový bod vybrat příslušný Kiosek Elo.

# <u>>aktion.next</u>

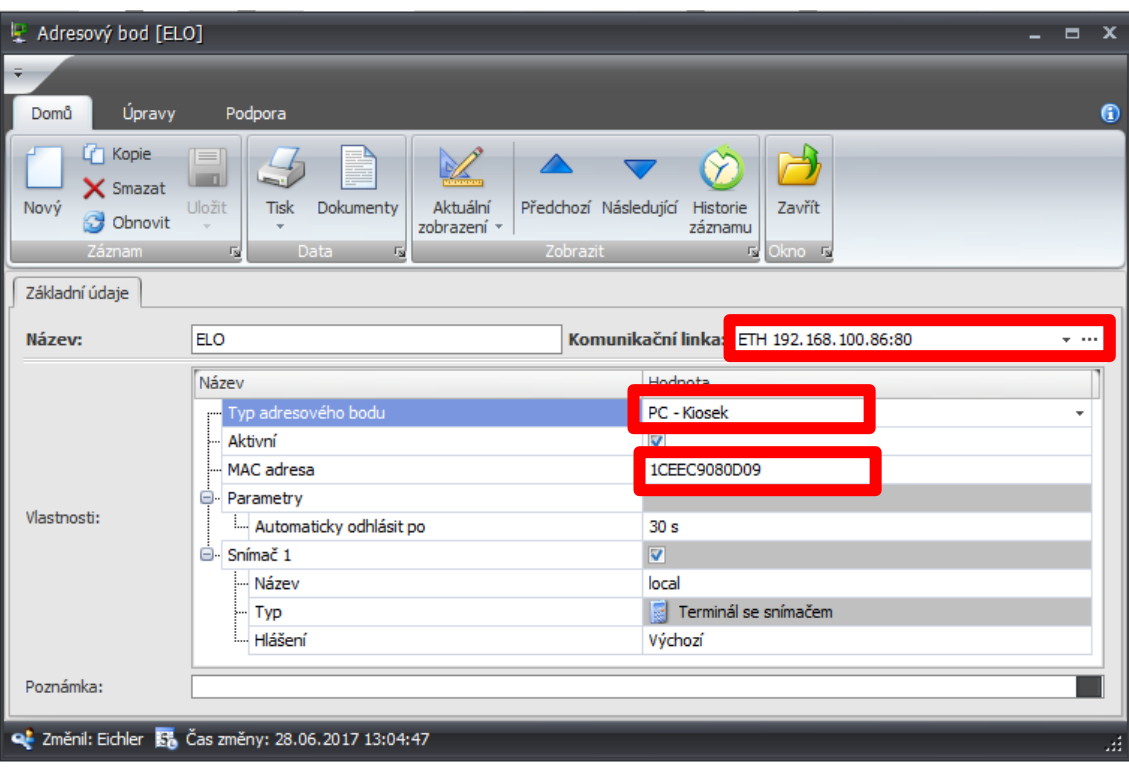

*Obr. 12 Nový Adresový bod*

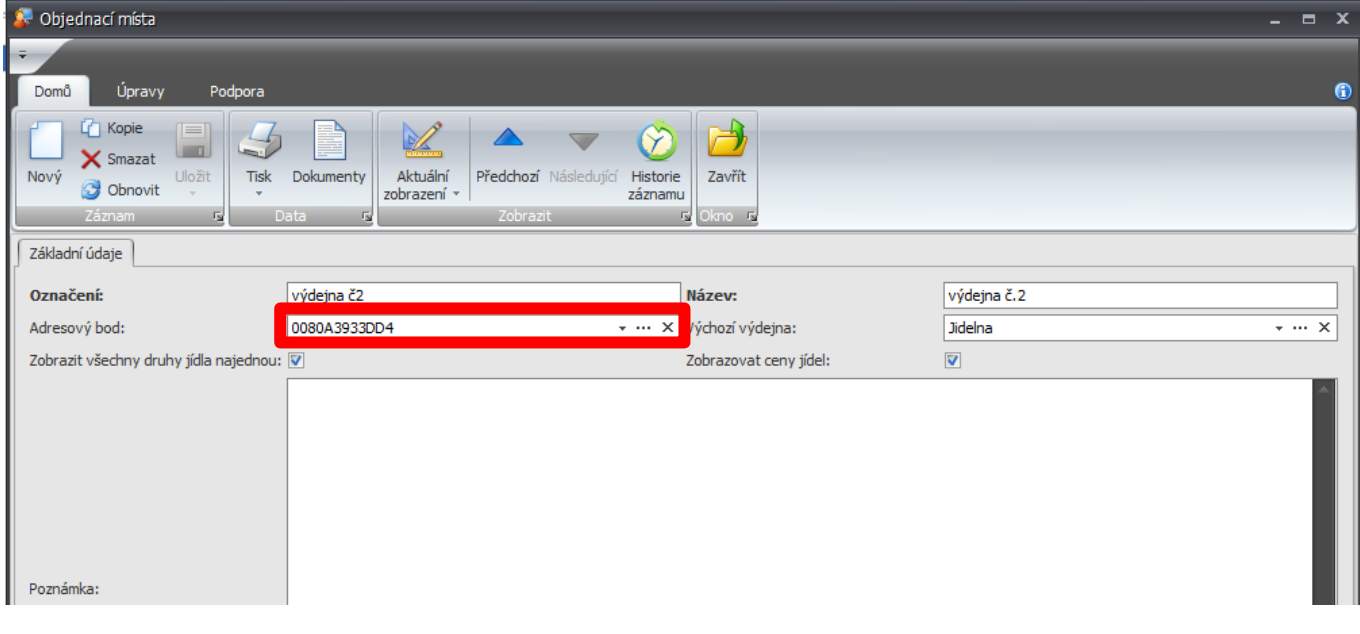

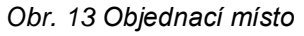

### **Druhy jídel**

Číselník druhy jídel slouží definování vlastností jednotlivých druhů jídel. U tohoto číselníku můžeme nastavit tyto hodnoty:

**Název:** Rozlišuje název druhu jídla

**Výdej od/do:** Stanovuje čas výdeje daného druhu jídla na výdejním terminále

**Objednat lze do / dnů předem:** Určuje do kolika hodin a kolika dnů předem je možné daný druh jídla objednat (výchozí hodnota u dnů je předem je 0, které označuje stejný den, pro který je výdej)

**Zrušit objednávku lze do /Dnů předem:** Určuje do kolika hodin a kolika dnů předem je možné zrušit objednávku objednaného druhu jídla (výchozí hodnota u dnů je předem je 0, které označuje stejný den, pro který je výdej)

**Změna výdejny v den výdeje do:** Čas do kdy je možné u daného druhu jídla, provést změnu výdejny

**Pořadí:** Určuje pořadí, v jakém se druhy jídel zobrazují při objednávání (snídaně 1, oběd 2).

**Aktivní:** Určuje, zda je daný druh jídla aktivní a je možné ho používat.

**Typ jídla:** Přiřadí danému druhu jídla typy jídel ze seznamu (pro druh jídla **oběd** můžeme vybrat tyj jídla oběd1, oběd2 a oběd3 lišící se v tom na jakých výdejnách je budeme vydávat)

**Směny:** Definuje, pro které směny je druh jídla dostupný.

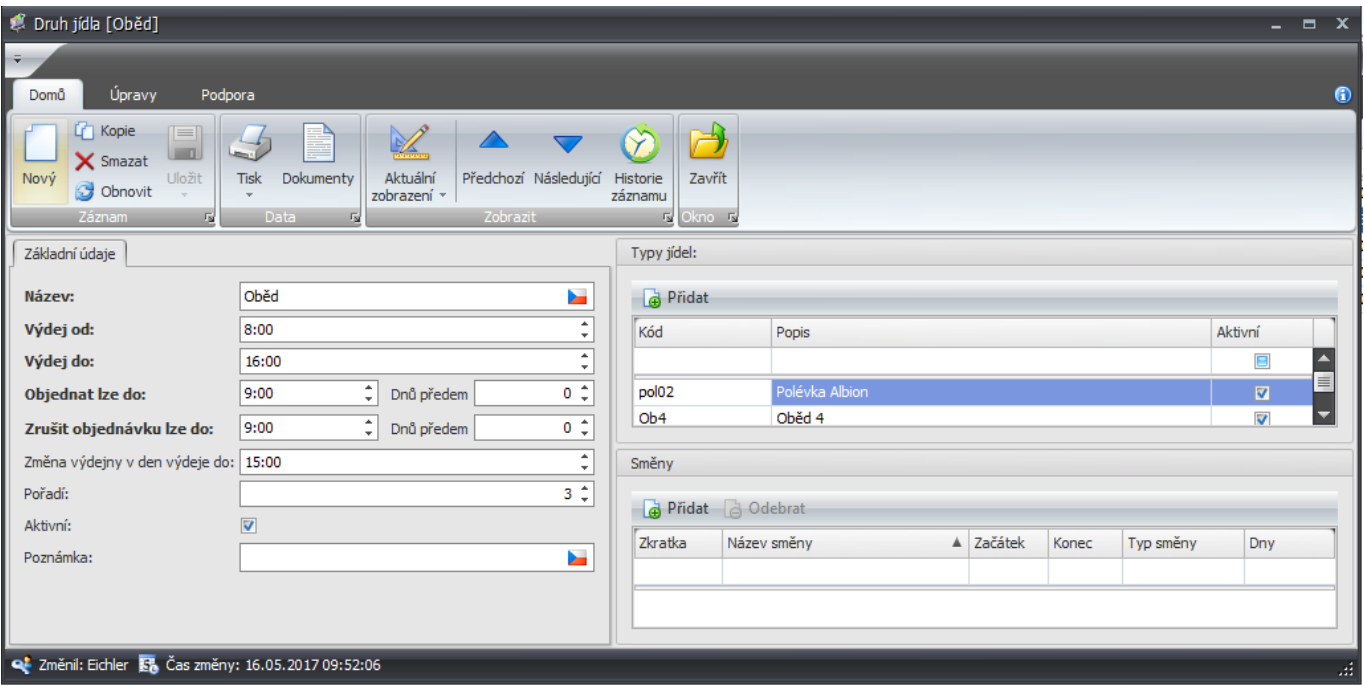

*Obr. 14 Druhy jídel*

## **Alergeny**

Agendě alergeny zadáváme soupis alergenů, které následně můžeme přiřadit jednotlivým pokrmům. Pro přiřazení alergenu danému pokrmu můžeme využít políčko **Pokrmy** a přidat daný pokrm, případně přiřazení provést v agendě pokrmy U každého alergenu můžeme zadat kód, název, poznámku a pořadí. Zadaná hodnota pořadí určuje, na jaké pozici se daný alergen u daného jídla zobrazí (alergen se zadaným pořadí 2 se zobrazí před alergenem se zadaným pořadím 8). U hodnot **Kód**, **Název** a **Poznámka**, můžeme po kliknutí na vlajku označující daný jazyk, měnit tyto hodnoty pro vybrané jazyky (čeština, angličtina, slovenština, němčina).

# **>** актіоп. пехт

#### *Stravování*

| A Aktivní<br>Poznámka<br>Změnil<br>Čas změny<br>Pořadí<br>Název<br>$\blacksquare$<br>lepek z kamutu<br>$\overline{\mathbf{v}}$<br>Aktion<br>26.03.2015 14:45:53<br>$\mathbf{1}$<br>Lepek z ovsa<br>$\mathbf{1}$<br>$\overline{\mathbf{v}}$<br>Aktion<br>26.03.2015 14:44:06<br>Lepek ze pšenice<br>⊽<br>$\mathbf{1}$<br>Aktion<br>26.03.2015 14:55:11<br>Lepek ze špaldy<br>$\mathbf{1}$<br>$\overline{\mathbf{v}}$<br>Aktion<br>26.03.2015 14:55:35<br>Lepek z ječmene<br>$\mathbf{1}$<br>$\overline{\mathbf{v}}$<br>Aktion<br>26.03.2015 14:43:41<br>$1\vert$<br>1 <sub>b</sub><br>Lepek ze žita<br>$\overline{\mathbf{z}}$<br>Aktion<br>26.03.2015 14:43:12<br>L Alergen [Lepek ze žita]<br>$ =$<br>Domů<br>Úpravy<br>Podpora<br><b>T</b> Kopie<br>p)<br>$=$<br>Ÿ.<br>Ł<br><b>AND</b><br>ن ردا<br>X Smazat<br>Aktuální<br>Předchozí Následující Historie<br>Zavřít<br>Uložit<br><b>Tisk</b><br>Dokumenty<br>Obnovit<br>zobrazení *<br>záznamu<br>$\overline{\mathbf{v}}$<br><b>最 Okno 長</b><br>Záznam<br>Zobrazit<br>Fs)<br><b>Data</b><br>喝<br>Základní údaje<br>Pokrmy<br>Y.<br>1 <sub>b</sub><br>Pridat & Odebrat<br>ь<br>Lepek ze žita<br>Název<br>Druh pokrmu<br>Poznámka:<br>b.<br>1 <sup>2</sup><br>Pořadí:<br>$\overline{\mathbf{v}}$<br>Aktivní:<br><b>Q</b> Změnil: Aktion <b>R</b> Čas změny: 26.03.2015 14:43:12 |        | Sem přetáhněte záhlaví sloupce, podle kterého chcete seskupovat |  |  |  |              |
|----------------------------------------------------------------------------------------------------|--------|-----------------------------------------------------------------|--|--|--|--------------|
|                                                                                                    | Kód    |                                                                 |  |  |  |              |
|                                                                                                    |        |                                                                 |  |  |  |              |
|                                                                                                    | 1f     |                                                                 |  |  |  |              |
|                                                                                                    | 1d     |                                                                 |  |  |  |              |
|                                                                                                    | 1a     |                                                                 |  |  |  |              |
|                                                                                                    | 1e     |                                                                 |  |  |  |              |
|                                                                                                    | 1c     |                                                                 |  |  |  |              |
|                                                                                                    |        |                                                                 |  |  |  |              |
|                                                                                                    |        |                                                                 |  |  |  | $\mathbf x$  |
|                                                                                                    | ÷      |                                                                 |  |  |  |              |
|                                                                                                    |        |                                                                 |  |  |  | $\mathbf{G}$ |
|                                                                                                    | Nový   |                                                                 |  |  |  |              |
|                                                                                                    |        |                                                                 |  |  |  |              |
|                                                                                                    |        |                                                                 |  |  |  |              |
|                                                                                                    |        |                                                                 |  |  |  |              |
|                                                                                                    | Kód:   |                                                                 |  |  |  |              |
|                                                                                                    | Název: |                                                                 |  |  |  |              |
|                                                                                                    |        |                                                                 |  |  |  |              |
|                                                                                                    |        |                                                                 |  |  |  |              |
|                                                                                                    |        |                                                                 |  |  |  |              |
|                                                                                                    |        |                                                                 |  |  |  |              |
|                                                                                                    |        |                                                                 |  |  |  |              |
|                                                                                                    |        |                                                                 |  |  |  |              |
|                                                                                                    |        |                                                                 |  |  |  |              |
|                                                                                                    |        |                                                                 |  |  |  |              |
|                                                                                                    |        |                                                                 |  |  |  |              |
|                                                                                                    |        |                                                                 |  |  |  |              |
|                                                                                                    |        |                                                                 |  |  |  |              |
|                                                                                                    |        |                                                                 |  |  |  |              |
|                                                                                                    |        |                                                                 |  |  |  |              |
|                                                                                                    |        |                                                                 |  |  |  |              |
|                                                                                                    |        |                                                                 |  |  |  |              |
|                                                                                                    |        |                                                                 |  |  |  |              |
|                                                                                                    |        |                                                                 |  |  |  |              |

*Obr. 15 Alergeny*

# **Typy jídla**

Typy jídla slouží dalšímu rozlišení jídel uvnitř druhu (např. *Oběd 1*, *Oběd 2* atd.).

Typy jídla jsou v rámci druhu jídla označovány pořadovými čísly (1, 2, 3 …). Kromě toho má každý typ přiřazenu cenu, která se za objednání tohoto typu účtuje. Tato cena se automaticky používá při každé objednávce, pokud je systém nastaven na účtování podle typu (Pozn.: jiné způsoby účtování ceny jídla jsou **a)** *z nastavení kategorie strávníků*, **b)** *přímo z jídelníčku*).

Příklad: Typ jídla můžeme být například minutku. Pak bychom zadali **kód:** obmin, **Popis:** Oběd minutka a **Druh jídla:** Oběd.

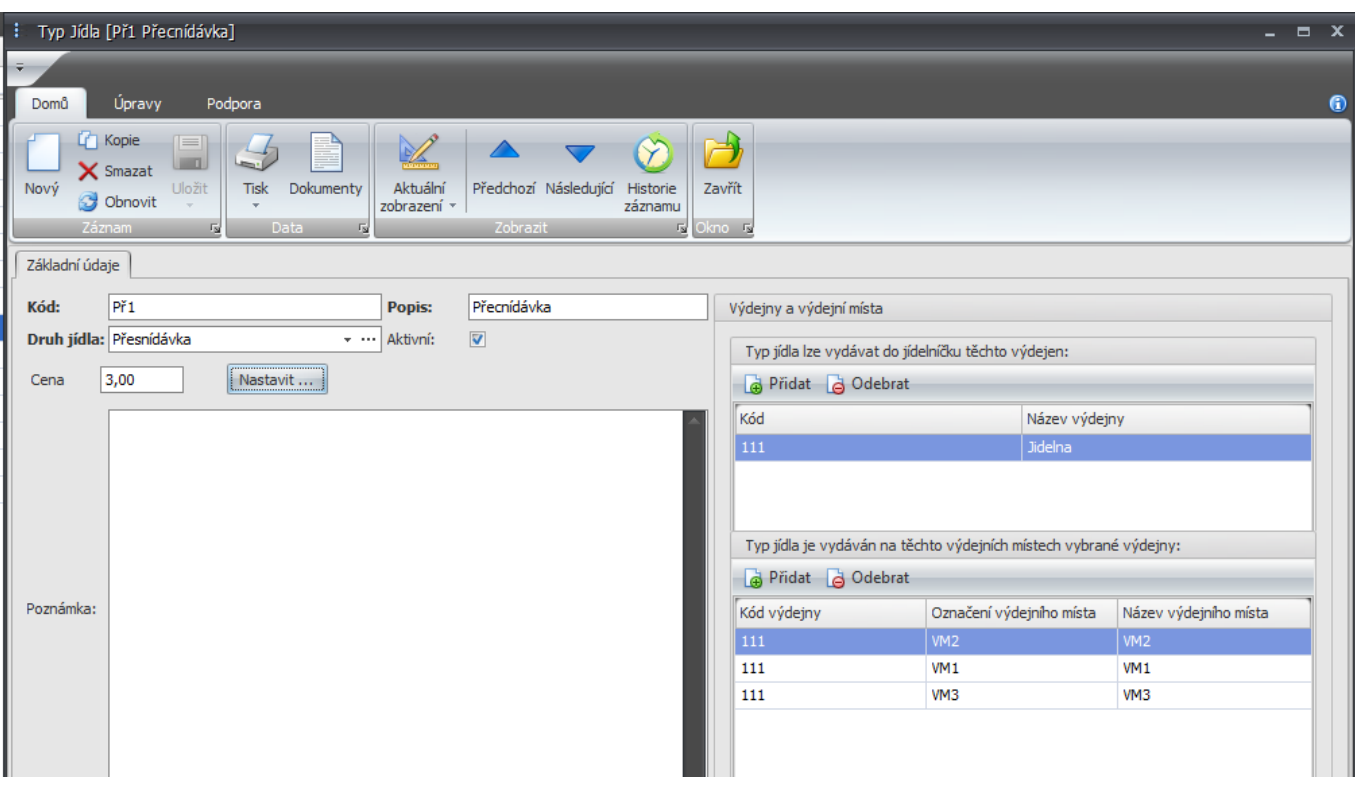

*Obr. 16 Typy jídla*

# **Výdejny**

V agendě výdejna nastavujeme název a kód výdejny. Pomocí tlačítka přidat v části "Výdejní místo" můžeme přidávat jednotlivá výdejní místa. Typy jídel, která se v dané výdejně budou vydávat nastavujeme v sekci typy jídel. Po zaškrtnutí políčka **Jednoduché objednávání (bez doplňků)** nebude možné u výdejních míst, které jsou u této výdejny definovány, vydávat doplňky.

Přehled všech vydávaných pokrmů ve zvoleném období je možné zobrazit v záložce "Vydávaná jídla". Pokrmy objednané jednotlivými strávníky je možné zobrazit na záložce "Objednaná jídla dle strávníků".

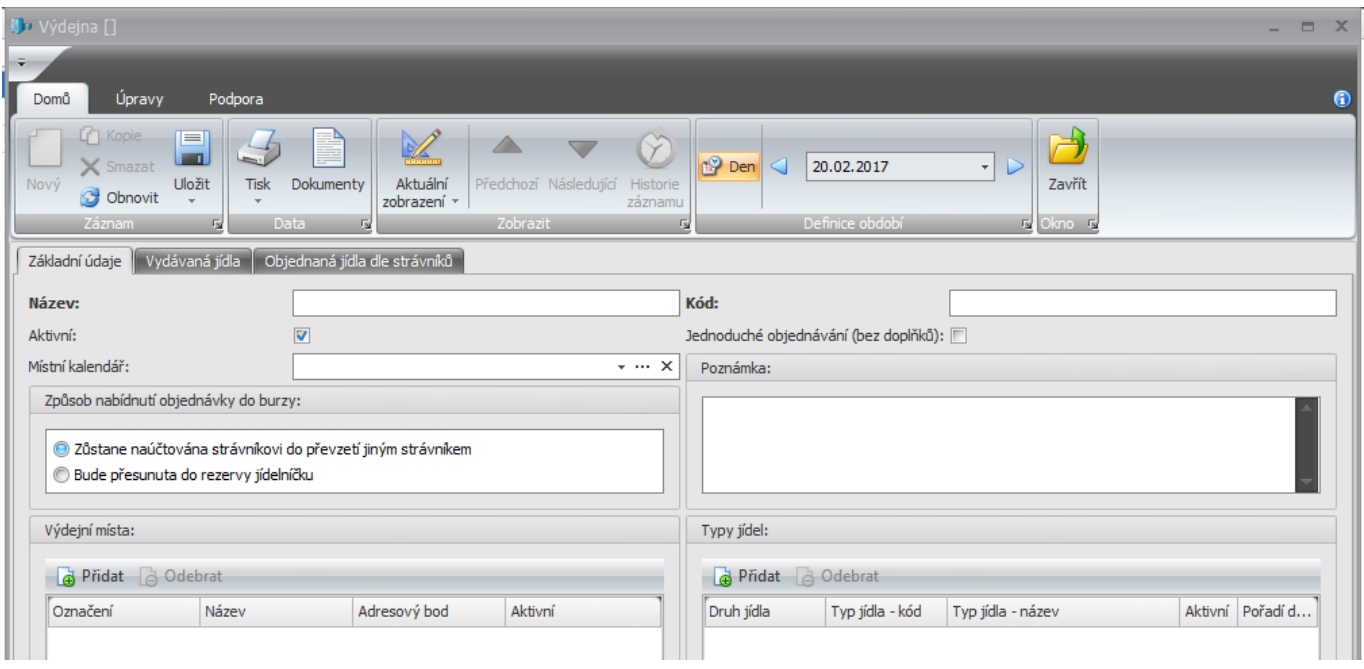

*Obr. 17 Výdejna*

## **Výdejní místa**

V tomto číselníku se provádí provázání výdejního místa a obslužného HW Adresového bodu. Pro založení nového výdejního místa je potřeba vyplnit položku **Výdejna** u které toto výdejní místo bude. **Název výdejního místa** a **Označení výdejního místa.**

U výdejního místa můžeme dále nastavovat

**Adresový bod:** Slouží k výběru HW zařízení, které je na dané výdejně umístěné

**Identifikace dalšího strávníka povolen jen ve výchozím stavu:** Pokud je zaškrtnuto, tak není dalšímu strávníkovy umožněno se identifikovat na snímači po dobu zobrazení jiné než výchozí stránky (např. při zobrazení infa nebo aktuálního strávníka)

**Doba zobrazení seznamů:** Doba, po kterou se bude zobrazovat info o vydaných pokrmech

**Doba zobrazení strávníka:** Doba, po kterou bude zobrazeny informace o strávníkovy po jeho identifikaci na snímači.

**Informační místo:** Přepne výdejní terminál do režimu informační místo**.** Strávníkovy se po identifikaci zobrazí informace o aktuálně objednaném pokrmu.

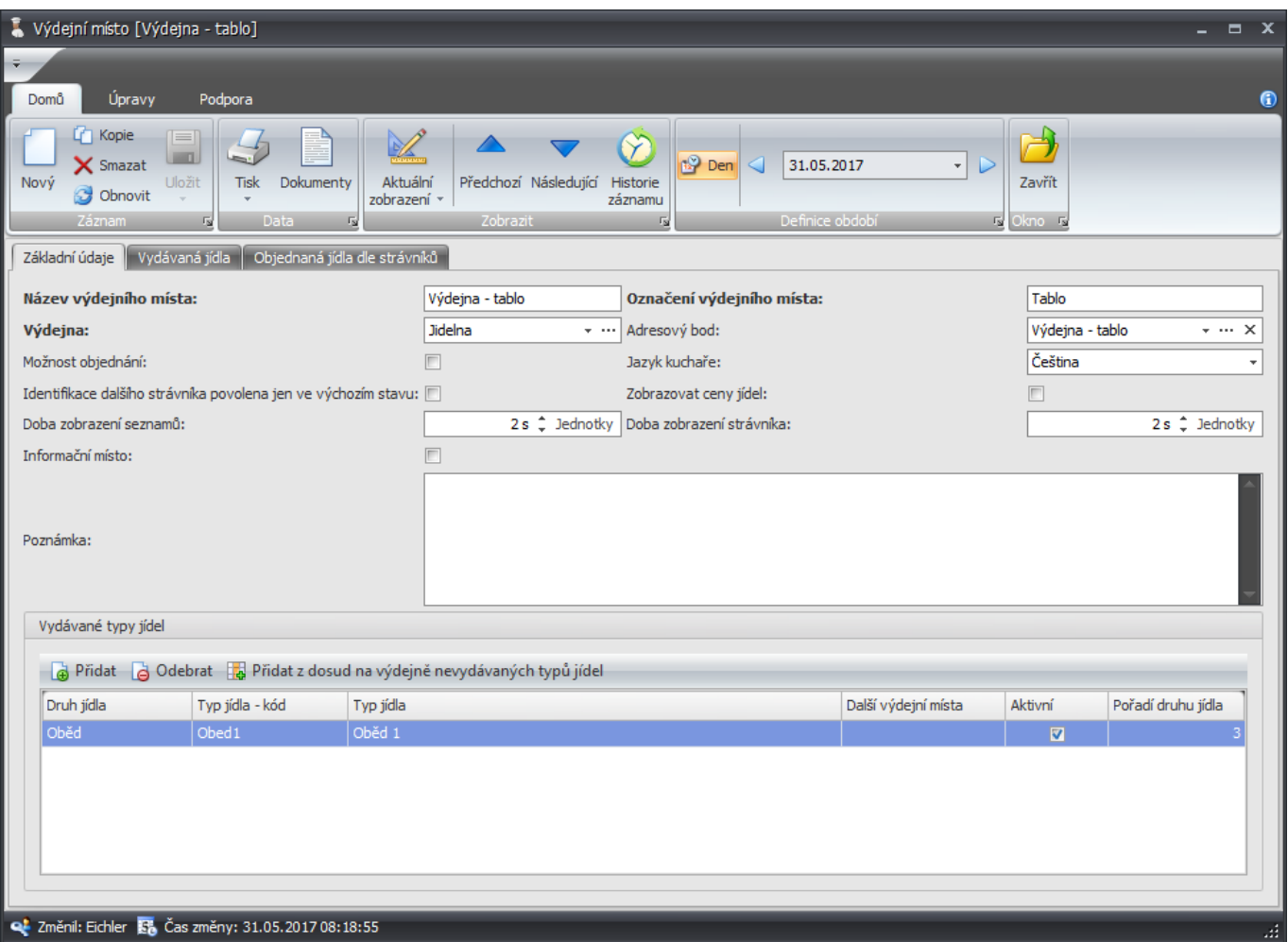

*Obr. 18 Výdejní místa*

**AKTION.NEXT** 

## **Cenové hladiny**

Agenda cenové hladiny slouží k nastavení cen jednotlivých typů jídla pro různé kategorie strávníků. Zde si můžeme pro každý typ jídla určit až tři typy příspěvků které je na daný typ možné čerpat. Každý z příspěvků může být buď formou procentuální slevy nebo formou slevy fixní částky. V aplikaci se nerozlišují měny, takže uvedené hodnoty musí vždy odpovídat zvolené "měně" (Pokud budeme chtít jako měnu využívat Euro, tak všechny hodnoty v aplikaci musí být zadávány v této měně).

#### **Tvorba Ceny jídel**

Jednotlivé typy jídel, u kterých budeme chtít nastavovat cenu případně výši příspěvku si přidáme pomocí tlačítka přidat v horní části okna. U těchto typů jídel si můžeme zvolit ze dvou možností zdroje ceny: **jídlo jídelníčku,** pak bude cena, která bude za pokrm účtována odpovídat ceně u aktuálního jídelníčku – nastavená sleva. Druhou možností je **Typ jídla kategorie** u této možnosti se bude cena účtována za pokrm rovnat ceně nastavené v sekci **Typ jídla** – nastavená sleva.

U typů jídel, které nejsou v cenové hladině uvedeny se cena bere primárně z aktuálního jídelníčku a pokud není uvedena tam tak z ceny uvedené u typu jídla.

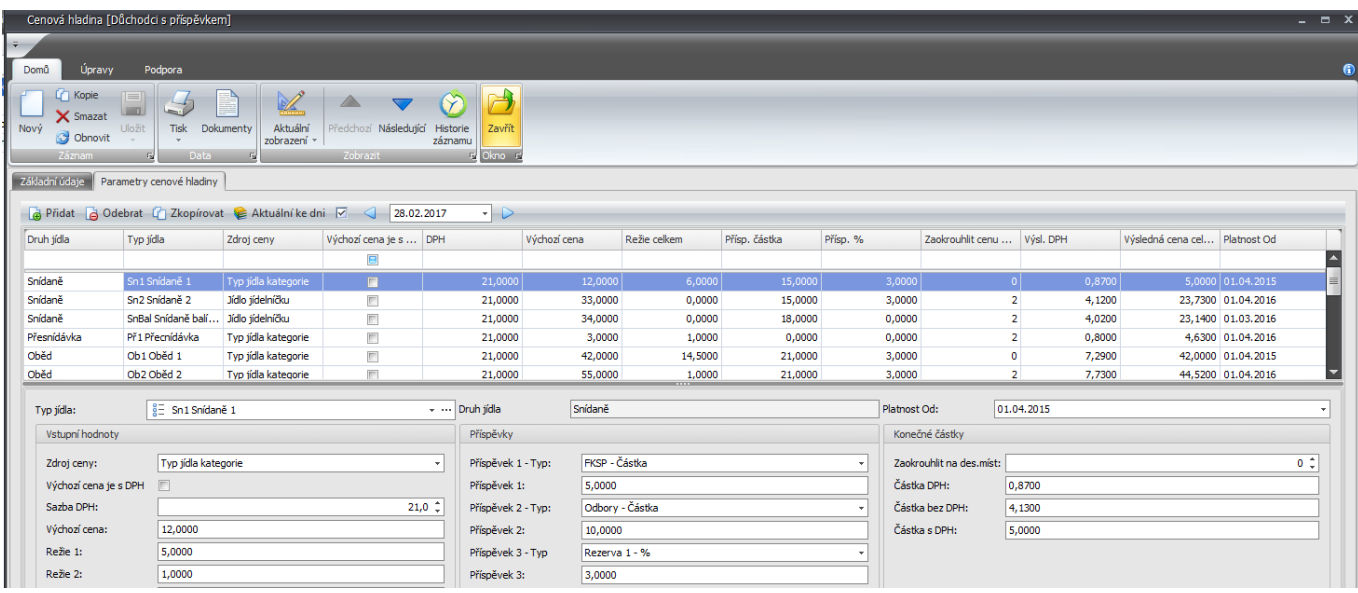

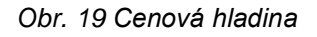

## **Evidence strávníků**

Obsahuje seznam strávníků členěný podle organizační struktury.

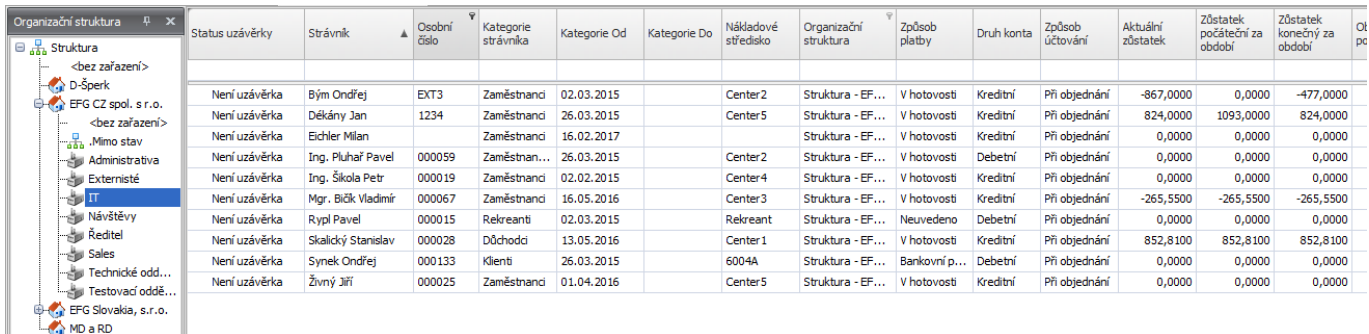

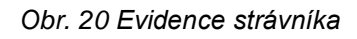

Příklad: Pokud budeme chtít osobu nastavit jako strávníka provedeme to v číselníku **osoby** - zvolíme osobu - **kategorie strávníka** – **Přidat.** Zde vybereme z definovaných kategorií strávníka, případně vytvoříme kategorii novou a tuto kategorii přiřadit strávníkovi.

актюп.пехт

### **Strávník**

Agenda je rozdělena do třech, svisle oddělených oken. Hlavní prostřední část se dále dělí na 4 záložky s informacemi o vydané a objednané stravy konkrétního strávníka. Zároveň se zde nachází přehled s objednanou stravou a zobrazení možností objednávání stravy.

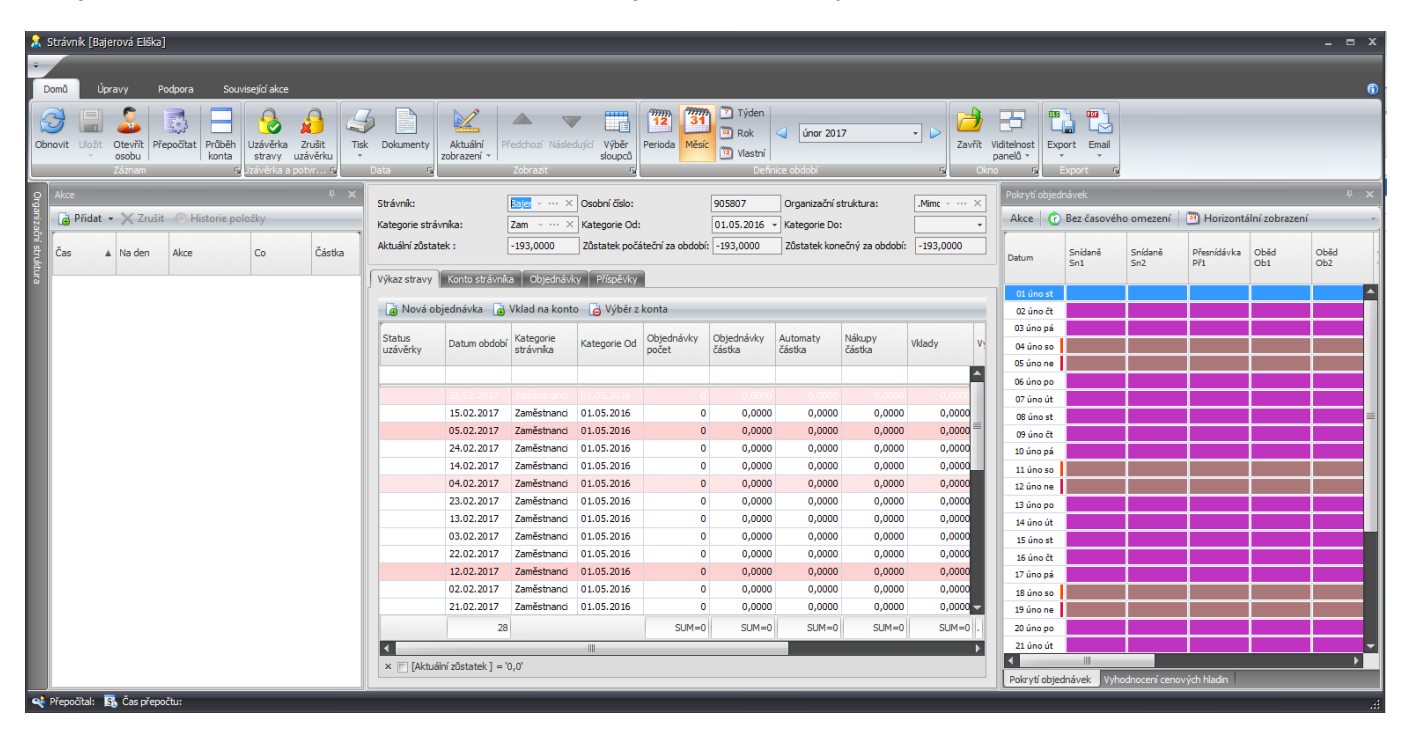

*Obr. 21 Evidence strávníků*

#### **Okno Akce**

Obsahuje detailní chronologický přehled všech akcí, které vybraný strávník ve vybraném období provedl. Tlačítkem přidat je zde možné provést novou objednávku, případně přidat nebo ubrat částku na konto.

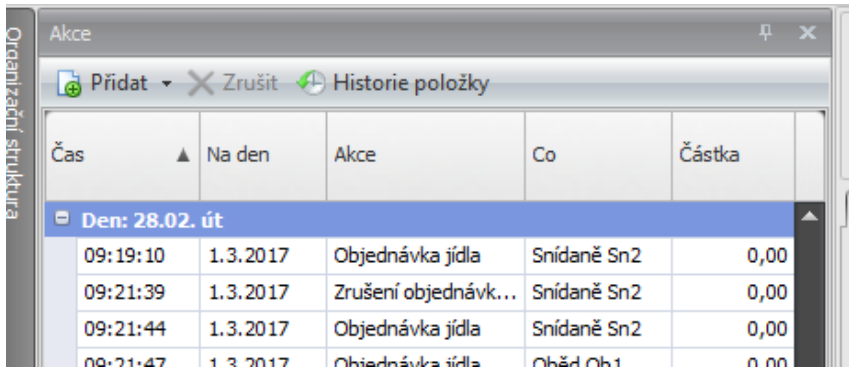

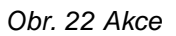

#### **Výkaz stravy**

Obsahuje detailně rozepsané akce na kontě strávníka vztažené k jednotlivým dním. V dolní části se nachází sumace jednotlivých položek za definované období.

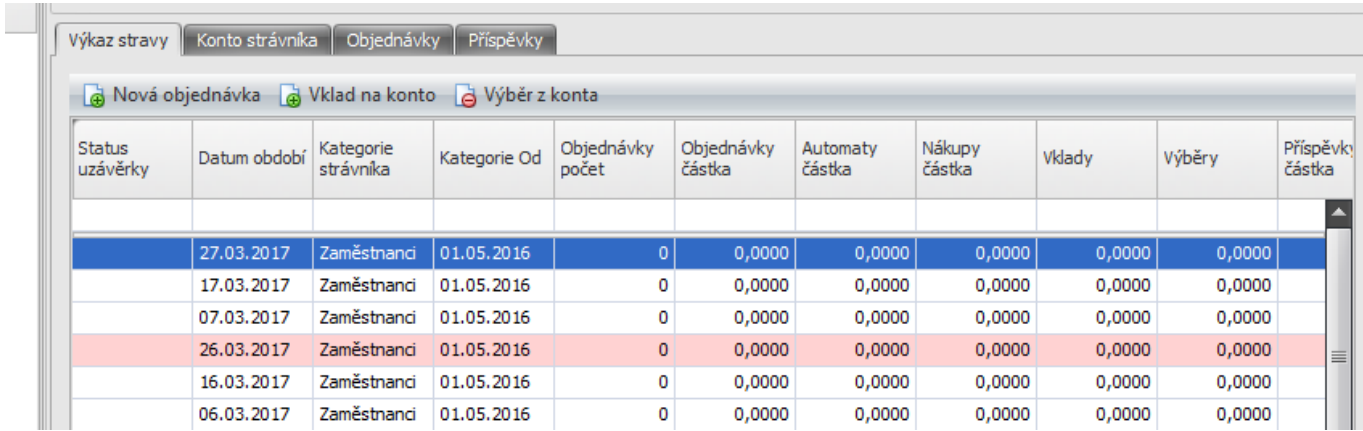

**BISTION** 

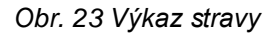

#### **Konto strávníka**

Záložka obsahuje detailní přehled transakcí na kontě vybraného strávníka. V této záložce můžeme sledovat všechny finanční operace na kontě nebo zobrazovat celkový stav konta po jednotlivých transakcích.

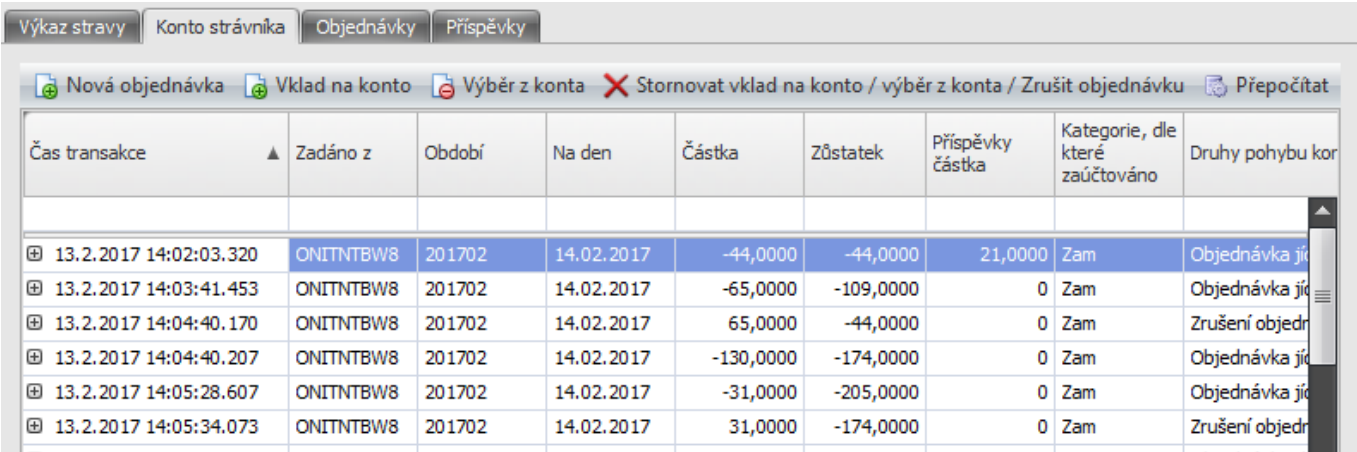

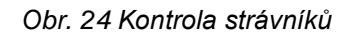

#### **Objednávky**

Položka objednávky zobrazuje detailní přehled objednávek

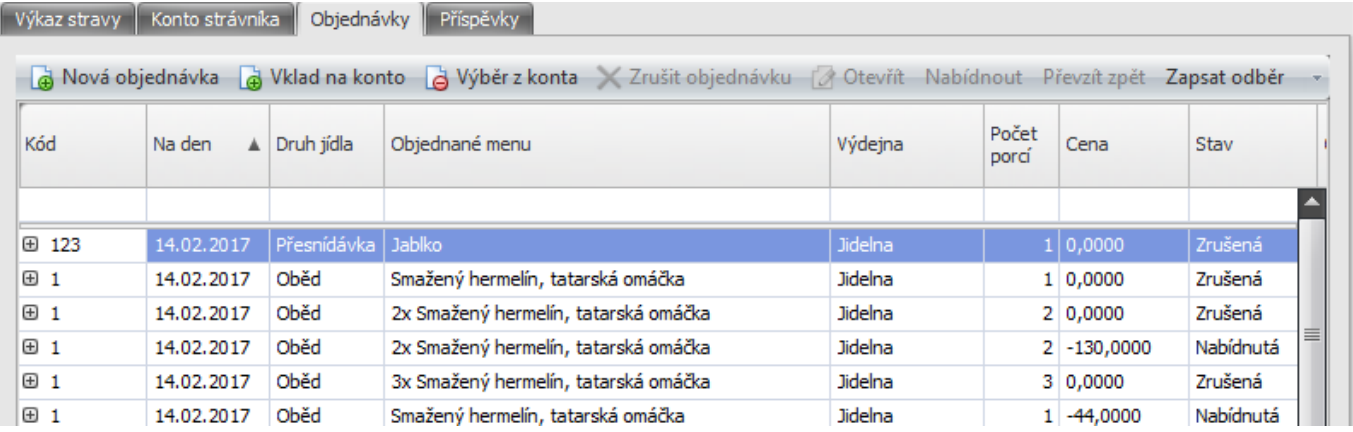

#### **Příspěvky**

Na záložce Příspěvky se uživatelovi zobrazuje seznam uplatněných příspěvků k jednotlivým vydaným jídlům. Způsob uplatnění jednotlivých příspěvků se dané skupiny strávníků nastavují v agendě **Kategorie strávníka** na záložce **cenové hladiny**.

Příklad: Pokud nastavíme v kategorii strávníka např. příspěvek zaměstnavatele např. na 50% z celkové částky, ale limit bude 5 jídel dané kategorie za den, tak bude seznam příspěvků po odebrání 7 jídel daný den vypadat následovně: na den 30.5.2017 vidíme 3 záznamy z toho u 2 se sleva započítala u dvou porcí, takže celkově se nám sleva za zaměstnavatele započetla u 5 jídel.

| Konto strávníka<br>Objednávky<br>Příspěvky<br>Výkaz stravy |            |                        |          |                                                  |                                    |                     |        |             |                |  |  |  |  |
|------------------------------------------------------------|------------|------------------------|----------|--------------------------------------------------|------------------------------------|---------------------|--------|-------------|----------------|--|--|--|--|
| Na den<br>v                                                | Druh jídla | Typ jídla /<br>doplňku | Doplněk  | Název jídla                                      | Druh příspěvku                     | Částka<br>příspěvku | Období | Počet porcí | Kategorie      |  |  |  |  |
|                                                            |            |                        | Θ        |                                                  |                                    |                     |        |             |                |  |  |  |  |
| 30.05.2017                                                 | Oběd       | Obed <sub>1</sub>      | $\Box$   | Rajská hovězí pečeně, těstovin                   | Zaměstnavatel                      | 40,2900 201705      |        |             | $1$ EFG        |  |  |  |  |
| 30.05.2017                                                 | Oběd       | Obed <sub>1</sub>      | $\Box$   | Domácí pečená sekaná, brambo                     | Zaměstnavatel                      | 55,0000             | 201705 |             | 2 EFG          |  |  |  |  |
| 30.05.2017                                                 | l Oběd     | Obed1                  | $\Box$   | 120g*Hovězí kostky na tymiánu                    | Zaměstnavatel                      | 70,0000   201705    |        |             | $2$ EFG        |  |  |  |  |
| 26.05.2017                                                 | Oběd       | Obed <sub>1</sub>      | $\Box$   | 120g*Hovězí kostky na tymiánu                    | Zaměstnavatel                      | 35,0000             | 201705 |             | $1$ EFG        |  |  |  |  |
| 26.05.2017                                                 | Oběd       | Obed <sub>1</sub>      | П        | Domácí pečená sekaná, brambo                     | Zaměstnavatel                      | 27,5000 201705      |        |             | $1$ EFG        |  |  |  |  |
| 25.05.2017                                                 | Oběd       | Obed1                  | П        | Domácí pečená sekaná, brambo                     | Zaměstnavatel                      | 55,0000             | 201705 |             | $2$ EFG        |  |  |  |  |
| 23.05.2017                                                 | Oběd       | Obed <sub>1</sub>      | П        | Kuřecí s brokolicí ve smetanové                  | Zaměstnavatel                      | 37,5000 201705      |        |             | $1$ EFG        |  |  |  |  |
| <b>22.05.2017</b>                                          | P1.21      | <b>Charles</b>         | $\equiv$ | a mercado a contrata formada como a competitorio | <b>The air Machine and a start</b> | or anno lonxant     |        |             | <b>SILICIA</b> |  |  |  |  |

*Obr. 26 Příspěvky*

#### **Okno pokrytí objednávek**

V pravé části obrazovky je okno **Pokrytí objednávky** v tomto okně je přehledně vidět objednaná jídla, vydaná jídla a jejich počet. U jednotlivých objednávek (na Obr. 27 [pokrytí objednávek](#page-20-0) zvýrazněna červeným obdélníkem) je vždy znázorněn jejich počet a příslušnou barvou i stav v jakém se objednávka nachází. Kliknutím pravým tlačítkem myši na vybraný den a jídlo v okně pokrytí objednávek se nám zobrazí nabídka pomocí které můžeme provést nové objednávky, nastavit objednanou stravu jako vydanou, případně nabídnout stravu do burzy nebo převzít z burzy.

# **BISTION**

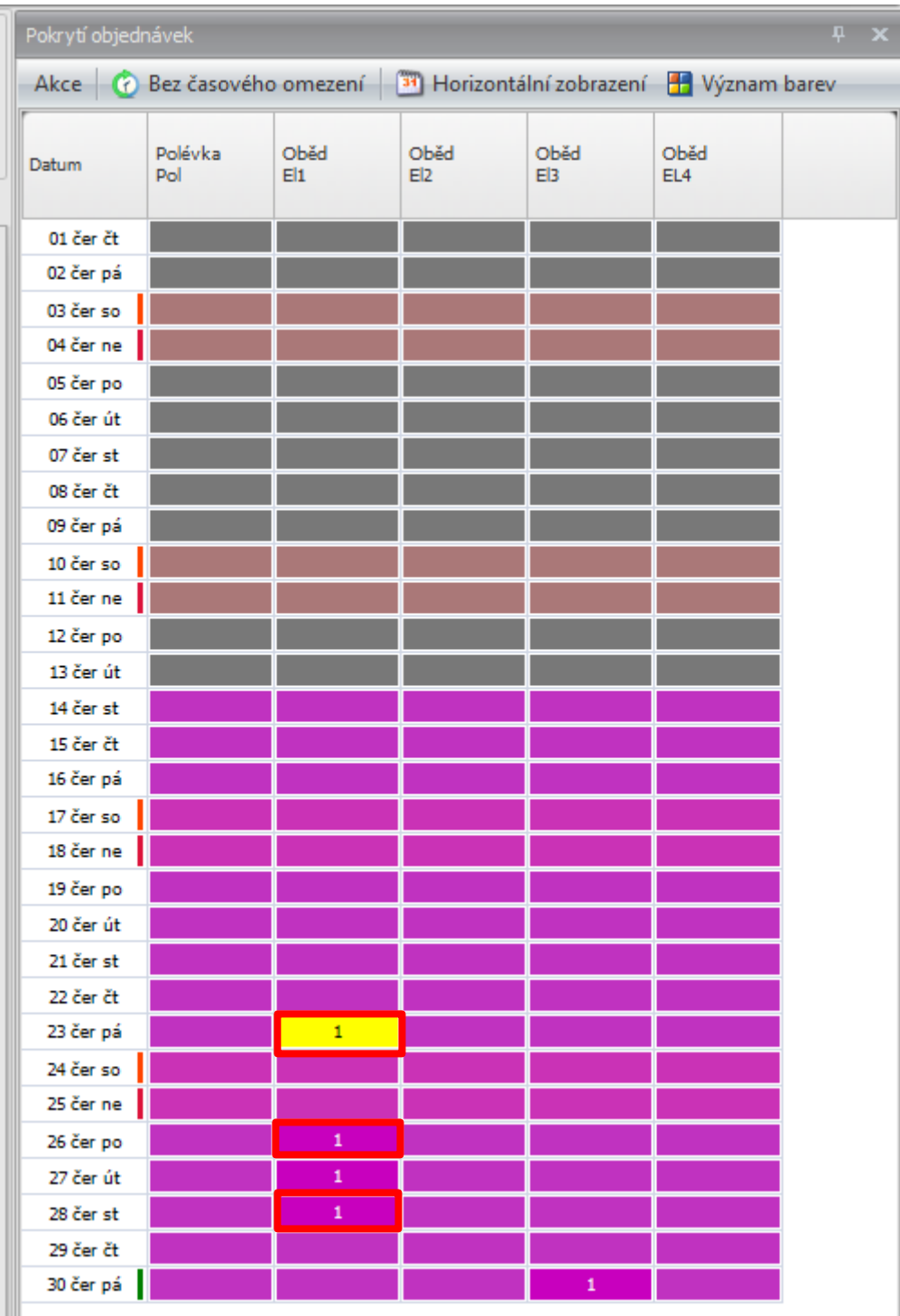

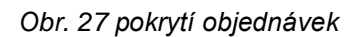

### <span id="page-20-0"></span>**Uzávěrka stravy**

Zobrazuje výpis všech provedených uzávěrek. Uzávěrku můžeme zrušit pomocí tlačítka **Zrušit uzávěrku** v horní části obrazovky.

#### *Stravování*

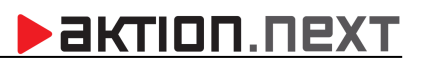

|                                                                                                    |             | ______                              |           |          |                         |                                                                 |            |                                      |             |                  |        |                              |       |        |                                   |  |
|----------------------------------------------------------------------------------------------------|-------------|-------------------------------------|-----------|----------|-------------------------|-----------------------------------------------------------------|------------|--------------------------------------|-------------|------------------|--------|------------------------------|-------|--------|-----------------------------------|--|
| a<br>ø<br>$\sim$                                                                                                    | ا بدا       | ÷.                                  | Obnovit · |          | $\mathbb{Z}$            | H,<br>$\Box$                                                    | V          | Najít další<br>$\frac{A}{Z}$ Seradit | 83          | <b>ROB</b><br>∟≂ |        |                              |       |        |                                   |  |
| Otevřít<br>Zrušit<br>uzávěrku                                                                                                    | <b>Tisk</b> | Dokumenty <b>Dokumenty</b> Porovnat |           |          | Aktuální<br>zobrazení * | 日代<br>Výběr<br>sloupců                                          | Najít      | $\blacksquare$ Filtr                 | Export      | Email            | okna + | Uspořádat Přepnout<br>okna * | Konec | Zavřít |                                   |  |
| Záznam<br>$\sqrt{2}$                                                                                                    |             | Data                                |           |          |                         | Zobrazit                                                        | 國          | Nástroje                             | Export<br>Б | 园                |        | Okno                         |       |        |                                   |  |
| i <sub>s</sub> " Adresové body   Q <sup>2</sup> Uživatelé   3. Osoby   : Evidence Strávníků   © Pokrmy   <mark>no Uzávěrky stravy   ×  </mark> : E Akce Strávníků  <br>Všechny složky<br>$\ll$ |             |                                     |           |          |                         |                                                                 |            |                                      |             |                  |        |                              |       |        | : Typy jídla   <b>J.</b> Alergeny |  |
| ▗<br>Hromadný výkaz                                                                                                    |             |                                     |           |          |                         | Sem přetáhněte záhlaví sloupce, podle kterého chcete seskupovat |            |                                      |             |                  |        |                              |       |        |                                   |  |
| <b>S</b> Osobní výkaz<br>Hromadný plán směn                                                                                                    |             |                                     | Datum uzá | Poznámka | Uzavřeno                |                                                                 | Změnil     | Čas změny                            |             |                  |        |                              |       |        |                                   |  |
| Plán šablon kalendářů                                                                                                    |             |                                     |           |          |                         |                                                                 |            |                                      |             |                  |        |                              |       |        |                                   |  |
| <b>Ro</b> Uzávěrky                                                                                                    |             | 31.12.2016                          |           | IB.      | Aktion                  |                                                                 | 28.02.2017 |                                      |             |                  |        |                              |       |        |                                   |  |
|                                                                                                    |             |                                     |           |          |                         |                                                                 |            |                                      |             |                  |        |                              |       |        |                                   |  |

*Obr. 28 Uzávěrka stravy*

Uzávěrku můžeme provést v menu Strávník pomocí tlačítka **Uzávěrka stravy** nebo v menu Evidence strávníka, tak že vybereme příslušné strávníky, u kterých chceme uzávěrku provést a klikneme na tlačítko **Uzávěrka stravy.** Obdobným způsobem provedeme i zrušení uzávěrky.

## **Akce strávníků**

Všechny akce související se strávníkem, jako jsou objednání stravy, vklad na účet strávníka je možné zobrazit a filtrovat v agendě Akce strávníka.

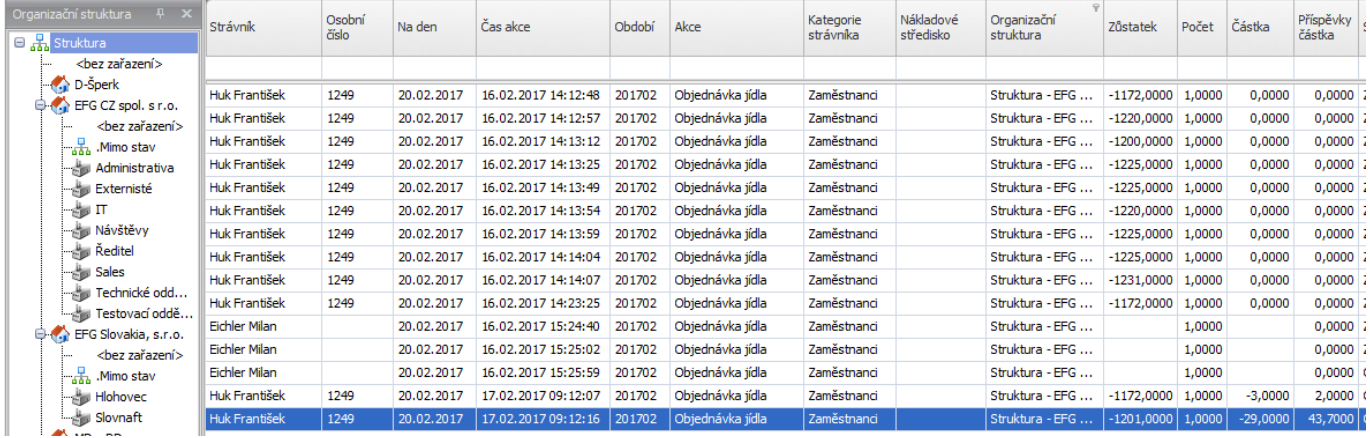

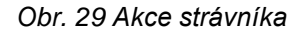

# **Objednávky přes burzu**

Nabídka objednávka z burzy obsahuje přehled všech objednávek, které prošli přes burzu jídel. Tento přehled se uplatní například v situacích, kdy výdej stravy probíhá bez výdejového terminálu a strávníci mají možnost objednávání jídel v burze. Pomocí přehledu objednávka přes burzu je potom možné dohledat jaké

| <b>B</b> Kategorie strávníků<br>Objednávky přes burzu x<br>Měsíční přehled stravování |              |                           |                    |                     |                        |        |                 |          |                       |           |               |             |               |                      |                    |
|---------------------------------------------------------------------------------------|--------------|---------------------------|--------------------|---------------------|------------------------|--------|-----------------|----------|-----------------------|-----------|---------------|-------------|---------------|----------------------|--------------------|
| Sem přetáhněte záhlaví sloupce, podle kterého chcete seskupovat                       |              |                           |                    |                     |                        |        |                 |          |                       |           |               |             |               |                      |                    |
| Příjmení                                                                              | <b>Jméno</b> | <sup>9</sup> Osobní číslo | Na Den             | $\triangle$ Výdejna | Počet porcí Druh jídla |        | Typ jídla       | Obj. kód | Název jídla           | Nabídnuto | Čas nabídnutí | Porcí nabíd | Porcí předáno | Předáno komu:        | Čas předáni        |
|                                                                                       |              |                           |                    |                     |                        |        |                 |          |                       | Θ         |               |             |               |                      |                    |
| Huk                                                                                   | František    | 1249                      | 13.09.2017 Jidelna |                     |                        | 2 Oběd | Ob <sub>1</sub> | 1        | 120g*Hovězí kostky n  | E         |               | $\mathbf 0$ |               | 2 Braný Dominik, Huk | 13.09.2017 9:11:18 |
| Braný                                                                                 | Dominik      | 38                        | 13.09.2017 Jidelna |                     |                        | Oběd   | Ob <sub>1</sub> |          | 120g*Hovězí kostky n  | $\Box$    |               | Ō           |               | <b>Huk František</b> | 13.09.2017 9:26:21 |
| Huk                                                                                   | František    | 1249                      | 13.09.2017 Jidelna |                     |                        | Oběd   | Ob <sub>1</sub> |          | 120g*Hovězí kostky n  | $\Box$    |               |             |               | Braný Dominik        | 13.09.2017 9:11:47 |
| Braný                                                                                 | Dominik      | 38                        | 13.09.2017 Jidelna |                     |                        | Oběd   | Ob <sub>1</sub> |          | 120g*Hovězí kostky n  | $\Box$    |               |             |               | <b>Huk František</b> | 13.09.2017 9:26:17 |
| Huk                                                                                   | František    | 1249                      | 13.09.2017 Jidelna |                     |                        | Oběd   | Ob <sub>1</sub> |          | 120g*Hovězí kostky n  | $\Box$    |               |             |               |                      |                    |
| Huk                                                                                   | František    | 1249                      | 13.09.2017 Jidelna |                     |                        | 2 Oběd | Ob <sub>1</sub> |          | 120g*Hovězí kostky n  | $\Box$    |               |             |               |                      |                    |
| Huk                                                                                   | František    | 1249                      | 14.09.2017 Jidelna |                     |                        | Oběd   | E11             | 5        | 120g Husarská vepřo   | $\Box$    |               |             |               |                      |                    |
| <b>Huk</b>                                                                            | František    | 1249                      | 14.09.2017 Jidelna |                     |                        | 2 Oběd | E11             | 5        | 120g Husarská vepřo   | $\Box$    |               |             |               |                      |                    |
| Eichler                                                                               | Milan        | 4321                      | 20.09.2017 Jidelna |                     |                        | Oběd   | E11             | 5        | 120g Husarská vepřo   | $\Box$    |               |             |               |                      |                    |
| Eichler                                                                               | Milan        | 4321                      | 20.09.2017 Jidelna |                     |                        | 2 Oběd | E12             | 6        | 450g Listové saláty s | E         |               | $\Omega$    |               |                      |                    |
| Eichler                                                                               | Milan        | 4321                      | 20.09.2017 Jidelna |                     |                        | 2 Oběd | E11             | 5        | 120g Husarská vepřo   | E         |               | $\Omega$    |               |                      |                    |
| Eichler                                                                               | Milan        | 4321                      | 26.09.2017 Jidelna |                     |                        | 1 Oběd | E12             | 6        | 450g Listové saláty s | E         |               | $\Omega$    |               |                      |                    |
| Eichler                                                                               | Milan        | 4321                      | 26.09.2017 Jidelna |                     |                        | 2 Oběd | E2              | 6        | 450g Listové saláty s | E         |               | o           |               |                      |                    |

*Obr. 30 Objednávka přes burzu*

## **Měsíční přehled strávníka**

Obsahuje základní přehled finančních toků na kontě strávníka. Přehled je možné použít také jako podklad pro srážku ze mzdy konkrétního strávníka.

### **Konfigurace stravování**

V položce **Konfigurace** - **Konfigurace aplikace** na záložce **konfigurace aplikace** je možné měnit globální nastavení pro stravování. Pomocí položek **den pracovního klidu prodlužuje termín objednání, den pracovního volna prodlužuje termín objednání** a **svátek prodlužuje termín objednání**.

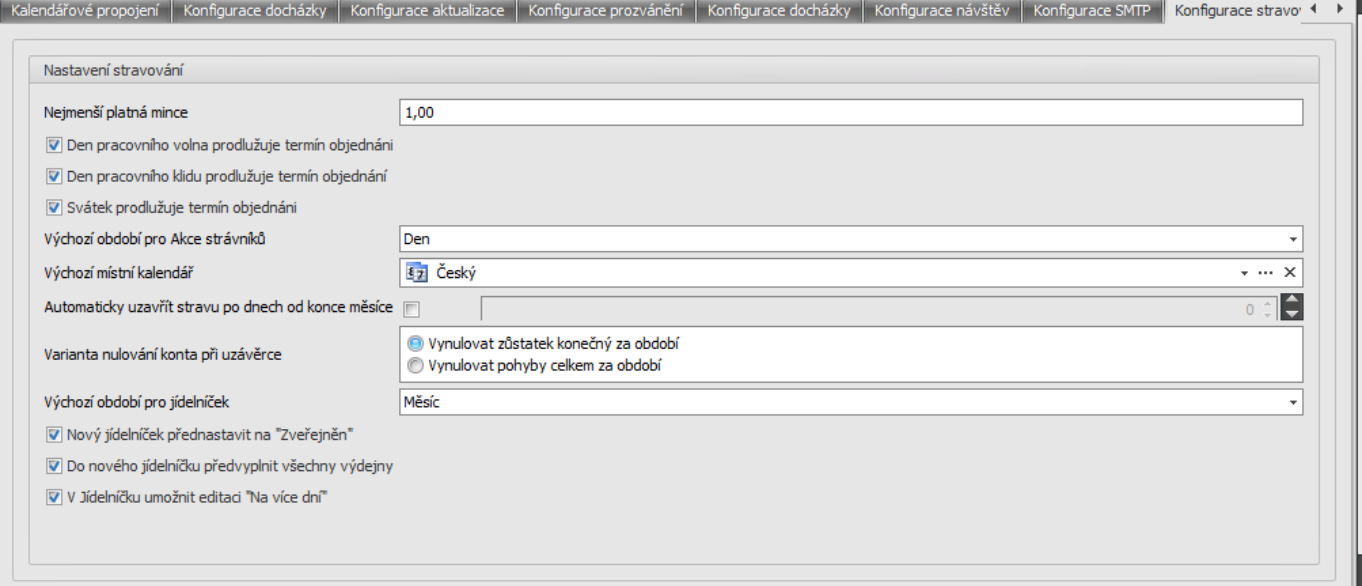

*Obr. 31 Globální konfigurace*